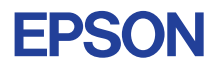

## CMOS 4-BIT SINGLE CHIP MICROCOMPUTER **E0C6274 DEVELOPMENT TOOL MANUAL**

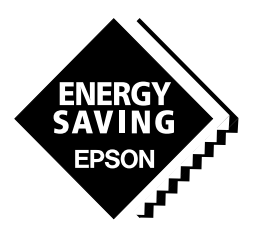

**SEIKO EPSON CORPORATION** 

#### *NOTICE*

No part of this material may be reproduced or duplicated in any form or by any means without the written permission of Seiko Epson. Seiko Epson reserves the right to make changes to this material without notice. Seiko Epson does not assume any liability of any kind arising out of any inaccuracies contained in this material or due to its application or use in any product or circuit and, further, there is no representation that this material is applicable to products requiring high level reliability, such as medical products. Moreover, no license to any intellectual property rights is granted by implication or otherwise, and there is no representation or warranty that anything made in accordance with this material will be free from any patent or copyright infringement of a third party. This material or portions thereof may contain technology or the subject relating to strategic products under the control of the Foreign Exchange and Foreign Trade Control Law of Japan and may require an export license from the Ministry of International Trade and Industry or other approval from another government agency. Please note that "E0C" is the new name for the old product "SMC". If "SMC" appears in other manuals understand that it now reads "E0C".

# **E0C6274 Development Tool Manual**

## *PREFACE*

This manual mainly explains the outline of the development support tool for the 4-bit Single Chip Microcomputer E0C6274.

Refer to the "E0C62 Family Development Tool Reference Manual" for the details (common to all models) of each development support tool. Manuals for hardware development tools are separate, so you should also refer to the below manuals.

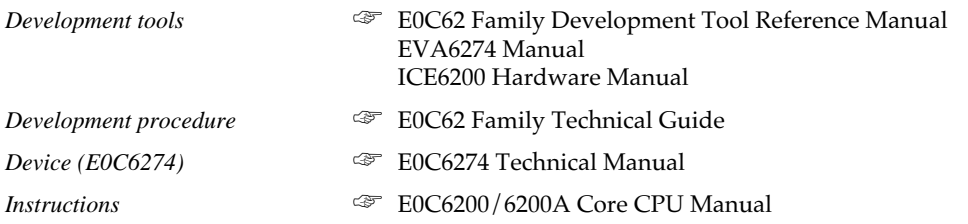

## *CONTENTS*

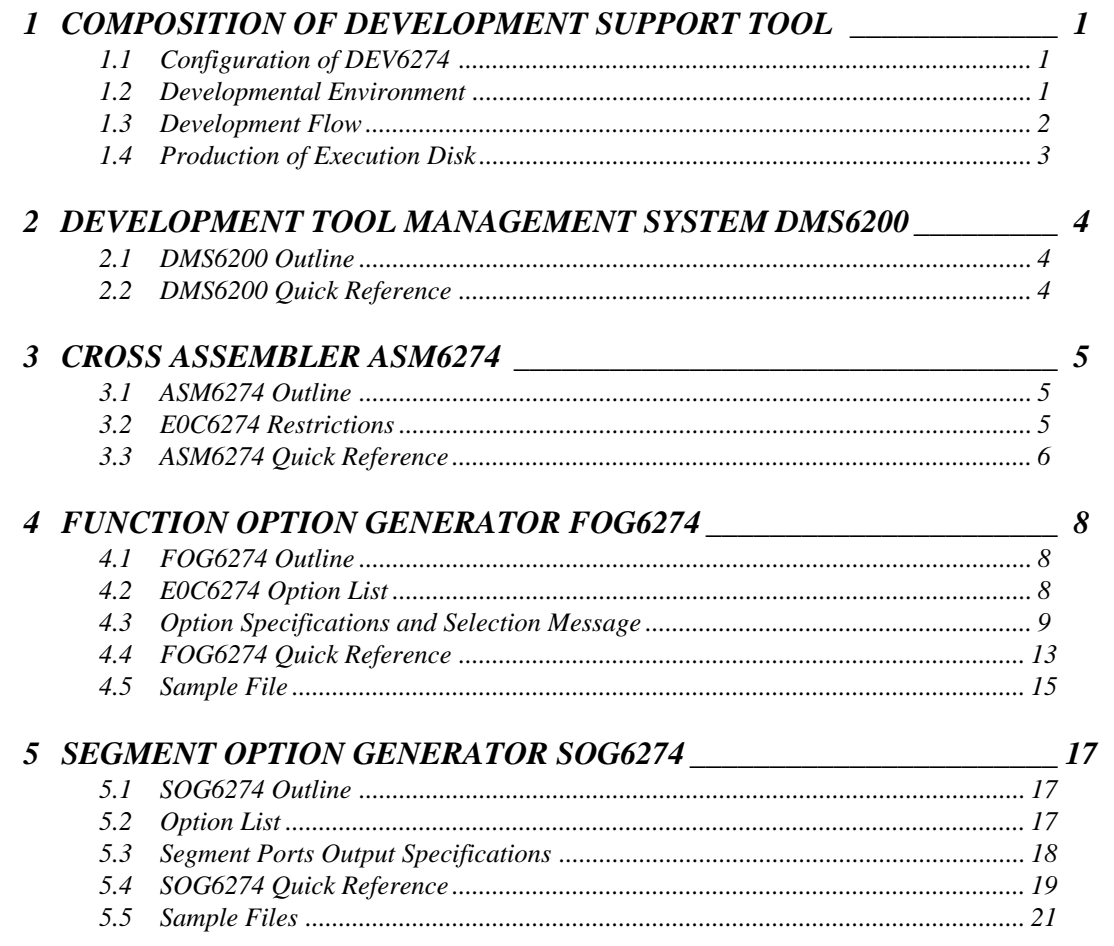

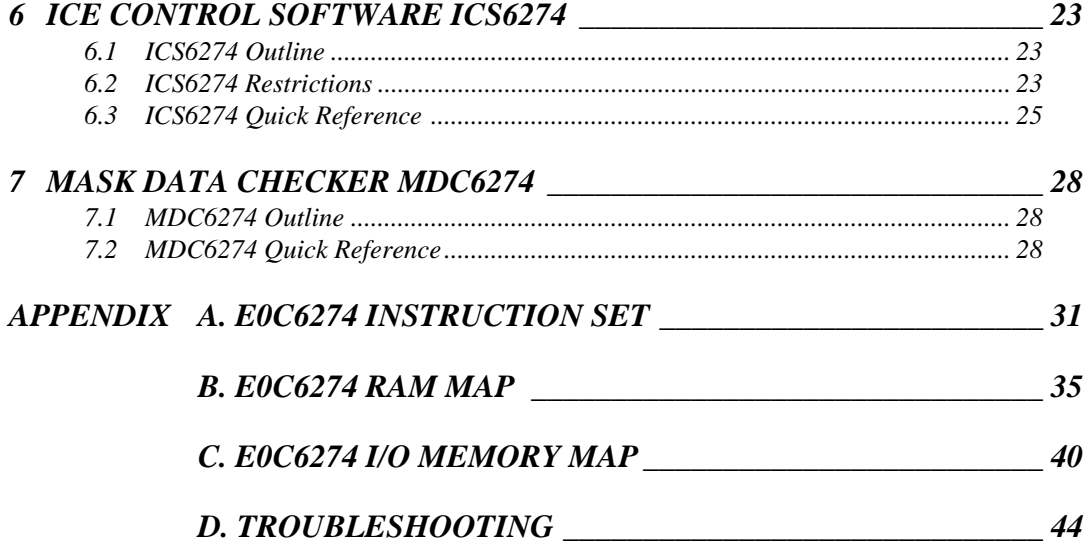

# *1 COMPOSITION OF DEVELOPMENT SUPPORT TOOL*

Here we will explain the composition of the software for the development support tools, developmental envilonment and how to generate the execution disk.

## *1.1 Configuration of DEV6274*

The below software are included in the product of the E0C6274 development support tool DEV6274.

- 1. Development Tool Management System DMS6200 ..... Menu selection for each software / start-up software
- 2. Cross Assembler ASM6274 .......................................... Cross assembler for program preparation
- 3. Function Option Generator FOG6274 ........................... Function option data preparation program
- 4. Segment Option Generator SOG6274 .......................... Segment option data preparation program
- 5. ICE Control Software ICS6274 ...................................... ICE control program
- 6. Mask Data Checker MDC6274 ...................................... Mask data preparation program

## *1.2 Developmental Environment*

The software product of the development support tool DEV6274 operates on the following host systems:

- IBM PC/AT (at least PC-DOS Ver. 2.0)
- NEC PC-9801 Series (at least MS-DOS Ver. 3.1)

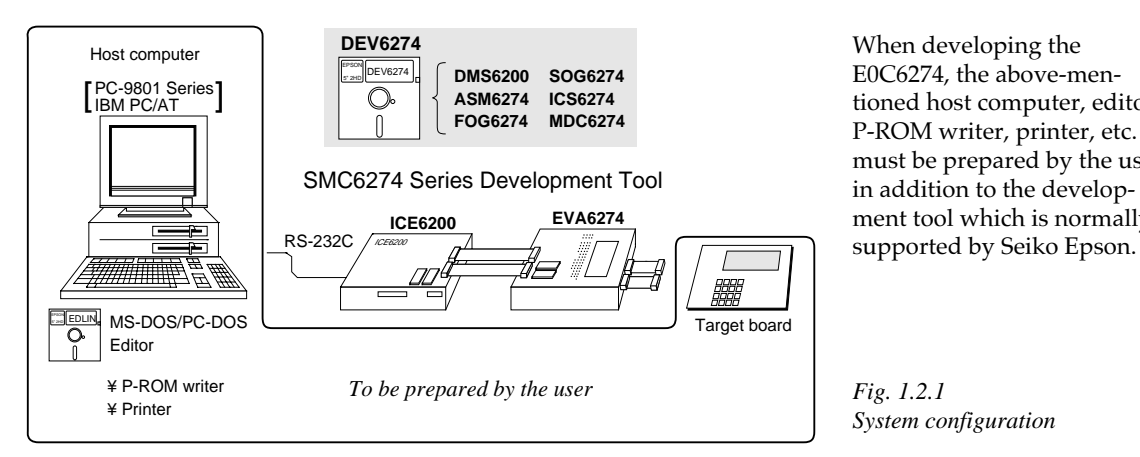

When developing the E0C6274, the above-mentioned host computer, editor, P-ROM writer, printer, etc. must be prepared by the user in addition to the development tool which is normally

Note The DEV6274 system requires a host computer with a RAM capacity of about 140K bytes. Since the ICE6200 is connected to the host computer with a RS-232C serial interface, adapter board for asynchronous communication will be required depending on the host computer used.

*Fig. 1.2.1 System configuration*

## *1.3 Development Flow*

Figure 1.3.1 shows the development flow through the DEV6274.

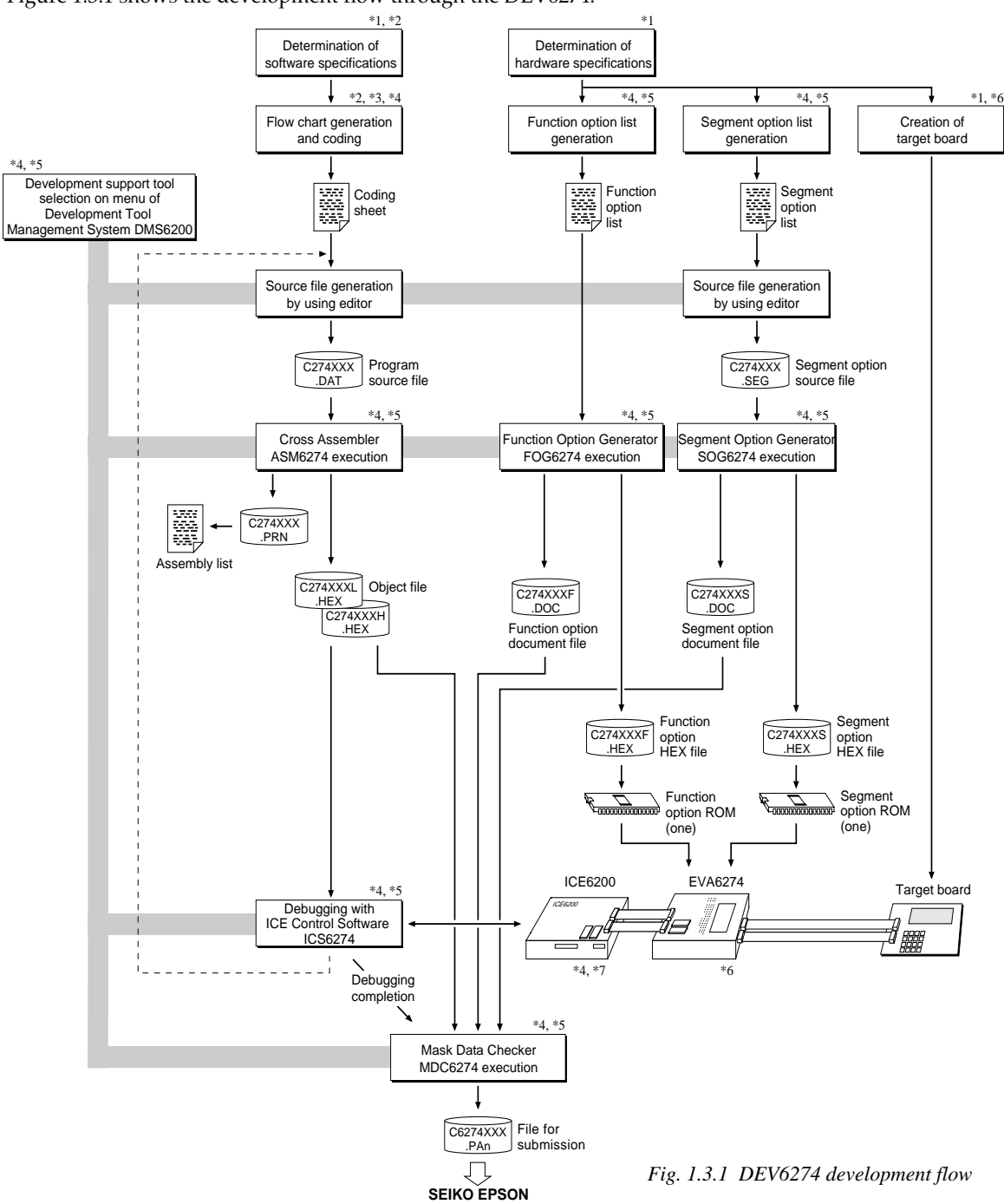

#### **Concerning file names**

All the input-output file name for the each development support tool commonly use "C274XXX". In principle each file should be produced in this manner. Seiko Epson will designate the "XXX" for each customer.

- **Example Federence Manual**<br> **EXAMPERENT Technical Hardware Manual**
- \*2 E0C6274 Technical Software Manual \*6 EVA6274 Manual
- \*3 E0C6200/6200A Core CPU Manual \*7 ICE6200 Hardware Manual
- \*4 E0C62 Family Development Tool Reference Manual
- \*5 E0C6274 Development Tool Manual (this manual)
- 
- 

## *1.4 Production of Execution Disk*

Execution files for each software development support tool and batch and parameter files for the ICE6200 are recorded in the DEV6274 floppy disk.

The content of the files contained in the DEV6274 floppy disk are shown below.

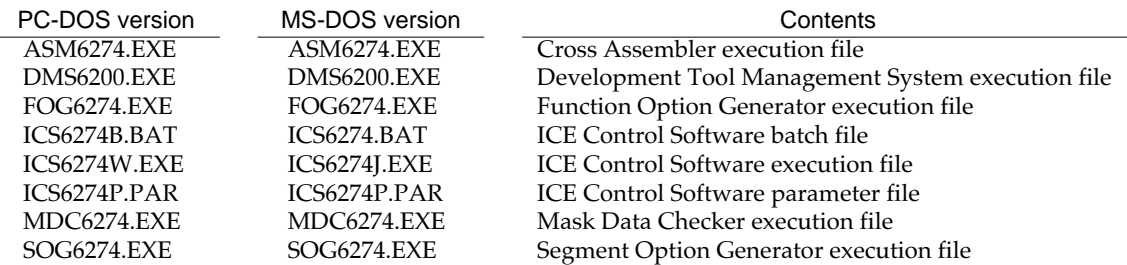

■ First copy the entire content of this disk using commands such as DISKCOPY then make the execution disk. Carefully conserve the original floppy disk for storage purposes. When copying into a hard disk, make a subdirectory with an appropriate name (DEV6274, etc.) then copy the content of the floppy disk into that subdirectory using the COPY command.

■ Next make a CONFIG.SYS file using Editor or the like.

When a CONFIG.SYS has previously been made using a hard disk system, check the setting of the FILES within it. (If there is none add it.) Set the number of files to be described in CONFIG.SYS at 10 or more, so that the Mask Data Checker MDC6274 will handle many files.

- Note The driver for the RS-232C must be included in CONFIG.SYS by the host computer.
- It is a good idea to copy the editor into the disk to be copied and the subdirectory so you can also select the editor from the DMS6200 menu.
- In "ICS6274(B).BAT" the batch process is indicated such that the ICS6274J(W).EXE is executed after the execution of the command for the setting of the RS-232C communication parameters. When first executing the ICE Control Software after resetting the host computer, select then activate this batch file from the DMS6200 menu.

#### The SPEED (MS-DOS) or MODE (PC-DOS) command is used for setting the RS-232C, so you should copy these commands into the disk to be executed or specify a disk or directory with the command using the PATH command.

Note The DMS6200 prepares a menu from files that are in the current directory. Consequently, be sure to arrange the above mentioned files in the same disk or the same directory.

#### Example:

*Copying into a floppy disk* Insert the original disk into the A drive and the formatted disk to be copied into B drive, then execute the DISKCOPY command.

#### A>DISKCOPY A: B:

*Copying into a hard disk (C drive)* Make a subdirectory (DEV6274), then insert the original disk into the A drive and execute the COPY command.

C\>MD DEV6274

C\>CD DEV6274<sup>[1]</sup>

C\DEV6274\>COPY A:\*.\* [ন]

#### Example:

*Setting of FILES (CONFIG.SYS)* C\>TYPE CONFIG.SYS

> FILES=20 :

:

*RS-232C Setting (PC-DOS version)* MODE COM1: 4800, n, 8, 1, p

*RS-232C Setting (MS-DOS version)* SPEED R0 9600 B8 PN S1

# *2 DEVELOPMENT TOOL MANAGEMENT SYSTEM DMS6200*

## *2.1 DMS6200 Outline*

The DMS6200 (Development Tool Management System) is a software which selects the DEV6274 software development support tool and the program such as an editor in menu form and starts it.

In this way the various software frequently executed during debugging can be effectively activated.

*Fig. 2.1.1*

*DMS6200 execution flow*

Refer to the "E0C62 Family Development Tool Reference Manual" for detailes of the operation.

## *2.2 DMS6200 Quick Reference*

#### ■ **Starting command**

*Execution file:* **DMS6200.EXE** *Starting command:* **DMS6200** *indicates the Return key.*

To DOS

#### ■ **Display examples**

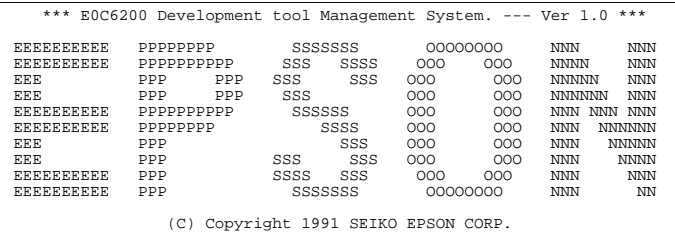

STRIKE ANY KEY.

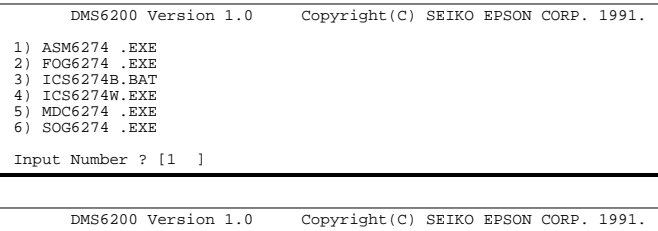

 1) C274XXX .DAT 2) C274XXX .PRN 3) C274XXX .SEG : : 10) C6274XXX.PA0 Input Number ? [1 ]  $Edit > [ASM6274 C274XXX]$ 

#### *Start message*

ASM6274 || FOG6274 || SOG6274 || ICS6274 || MDC6274 || Editor etc.

Menu selections

DMS6200

When DMS6200 is started, the following message is displayed. For "STRIKE ANY KEY.", press any key to advance the program execution. To suspend execution, press the "CTRL" and "C" keys together: the sequence returns to the DOS command level.

#### *Menu screen (PC-DOS Version)*

A list of all executable files will appear on this menu screen.

Input the number of the development support tool you wish to start and then press the "RETURN" key. To return to DOS at this point, press the "ESC" key.

#### *Source file selection screen*

To starting ASM6274, select the source file on this screen. When the source file is selected by number, the edit line enclosed in [ ] will appear; enter the option parameter if necessary. Press the "RE-TURN" key when input is completed. When starting, press the "RETURN" key twice particularly for the support tools which do not require source files. To return to DOS at this point, press the "ESC" key.

# *3 CROSS ASSEMBLER ASM6274*

## *3.1 ASM6274 Outline*

The ASM6274 cross assembler is an assembler program for generating the machine code used by the E0C6274 4-bit, singlechip microcomputers. The Cross Assembler ASM6274 will assemble the program source files which have been input by the user's editor and will generate an object file in Intel-Hex format and assembly list file.

In this assembler, program modularization has been made possible through macro definition functions and programming independent of the ROM page structure has been made possible through the auto page set function. In addition, consideration has also been given to precise error checks for program capacity (ROM capacity) overflows, undefined codes and the like, and for debugging of such things as label tables for assembly list files and cross reference table supplements.

☞ The format of the source file and its operating method *Fig. 3.1.1 ASM6274 execution flow* are same as for the E0C62 Family. Refer to the "E0C62 Family Development Tool Reference Manual" for details.

## *3.2 E0C6274 Restrictions*

Note the following when generating a program by the E0C6274:

#### ■ **ROM** area

#### *Memory configuration:*

Bank: Only bank 0, Page: 16 pages (0 to 0FH), each 256 steps

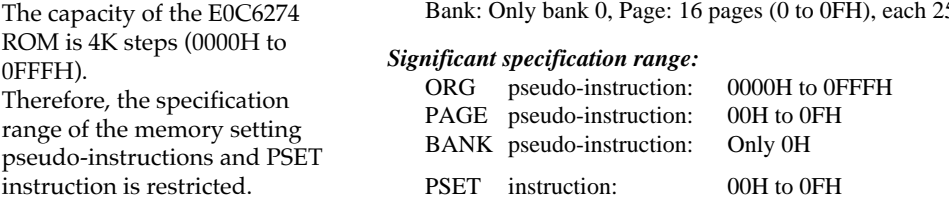

### ■ **RAM area**

*Exa* 

The capacity of the E0C6274 RAM is 600 words (000H to 3FFH, 4 bits/word). However, note the following points when programming.

- (1) The following addresses become unused area. Memory access is invalid when the unused area is specified. 0A0H–0BFH, 0C7H, 0CDH–0CFH, 0D5H, 0FCH–0FEH, 1A0H–1BFH, 1C7H, 1CDH–1CFH, 1D5H, 1FCH–1FEH 2A0H–2BFH, 2C7H, 2CDH–2CFH, 2D5H, 2FCH–2FEH, 3A0H–3BFH, 3C7H, 3CDH–3CFH, 3D5H, 3FCH–3FEH
- (2) Since RAM is set for up to 3 page, only the subordinate 2 bits of the page section of the index register which specifies address is effective. (The 2 superordinate bits are ignored.)

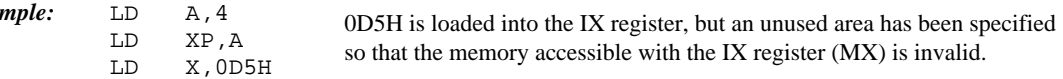

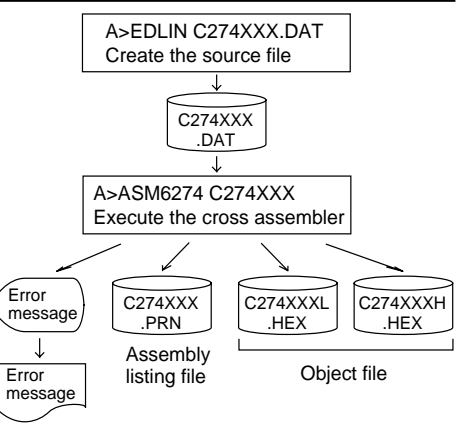

## *3.3 ASM6274 Quick Reference*

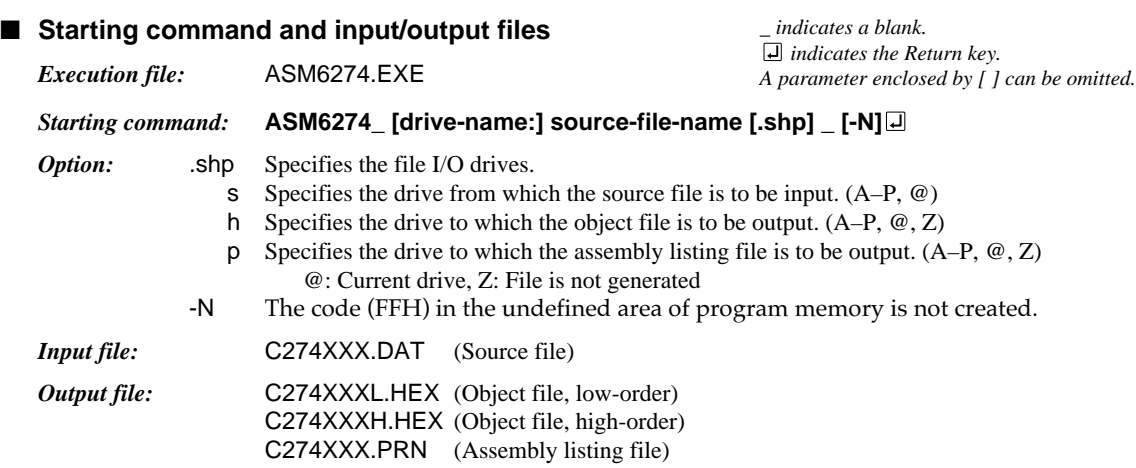

#### ■ **Display example**

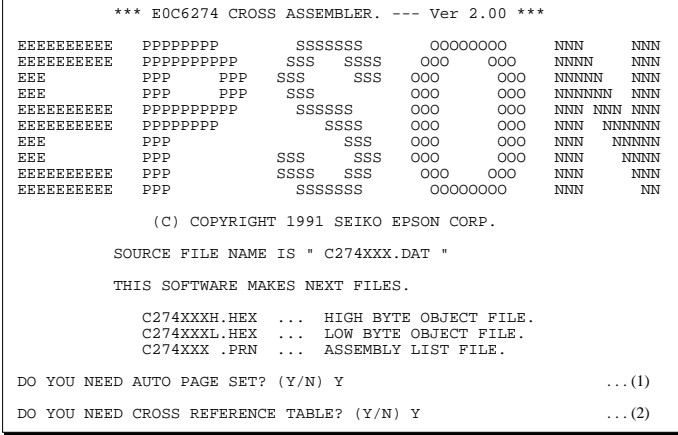

When ASM6274 is started, the start-up message is displayed.

At (1), select whether or not the auto-pageset function will be used.

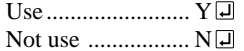

If the assembly listing file output is specified, message (2) is displayed. At this stage, cross-reference table generation may be selected.

Generating ............ Y

Not generating ...... N When the above operation is completed, ASM6274 assembles the source file. To suspend execution, press the "CTRL" and "C" keys together at stage (1) or (2).

#### ■ **Operators**

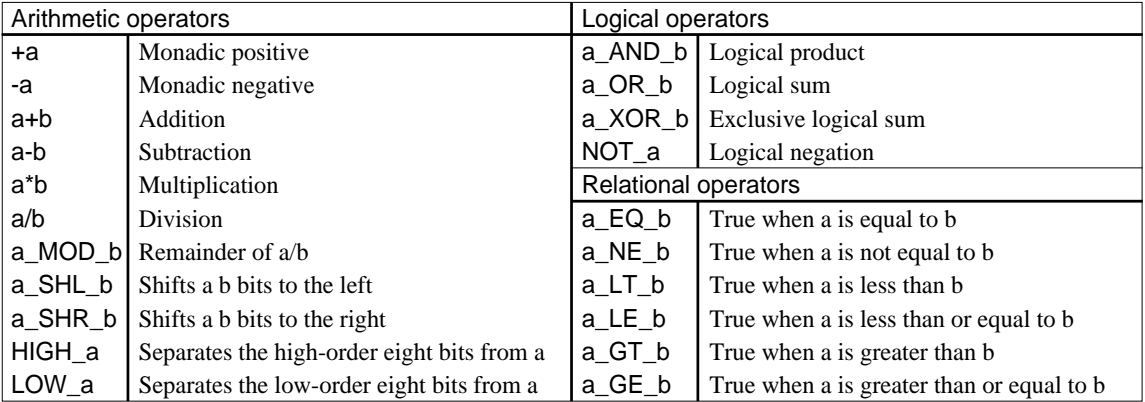

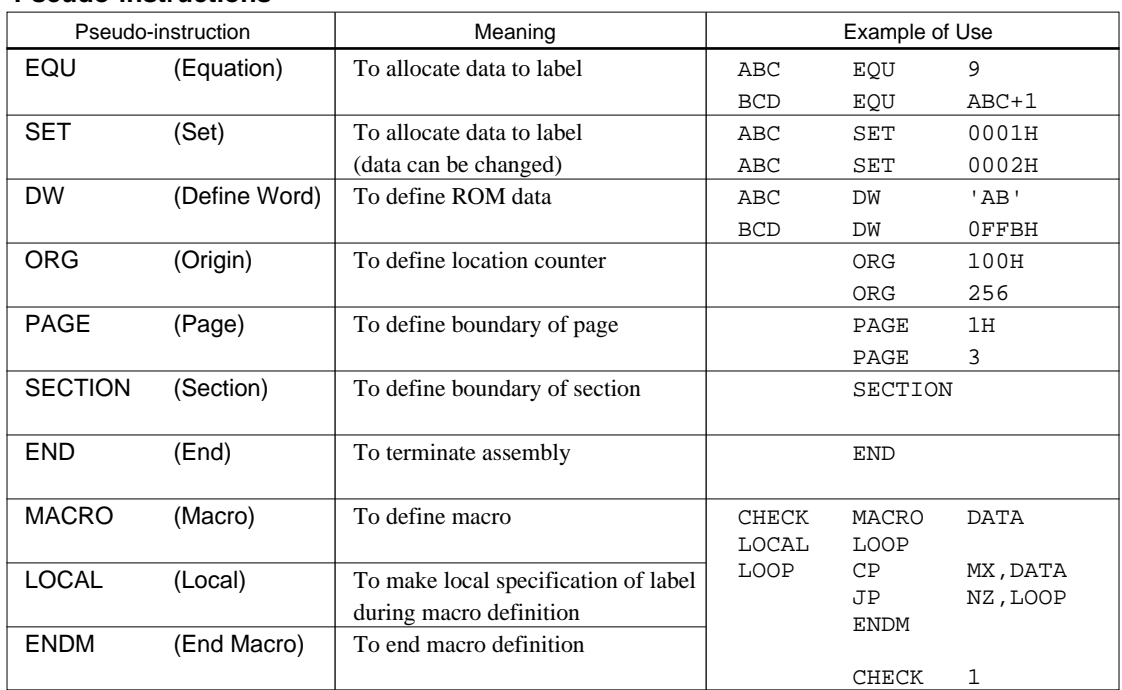

#### ■ **Pseudo-instructions**

#### ■ **Error messages**

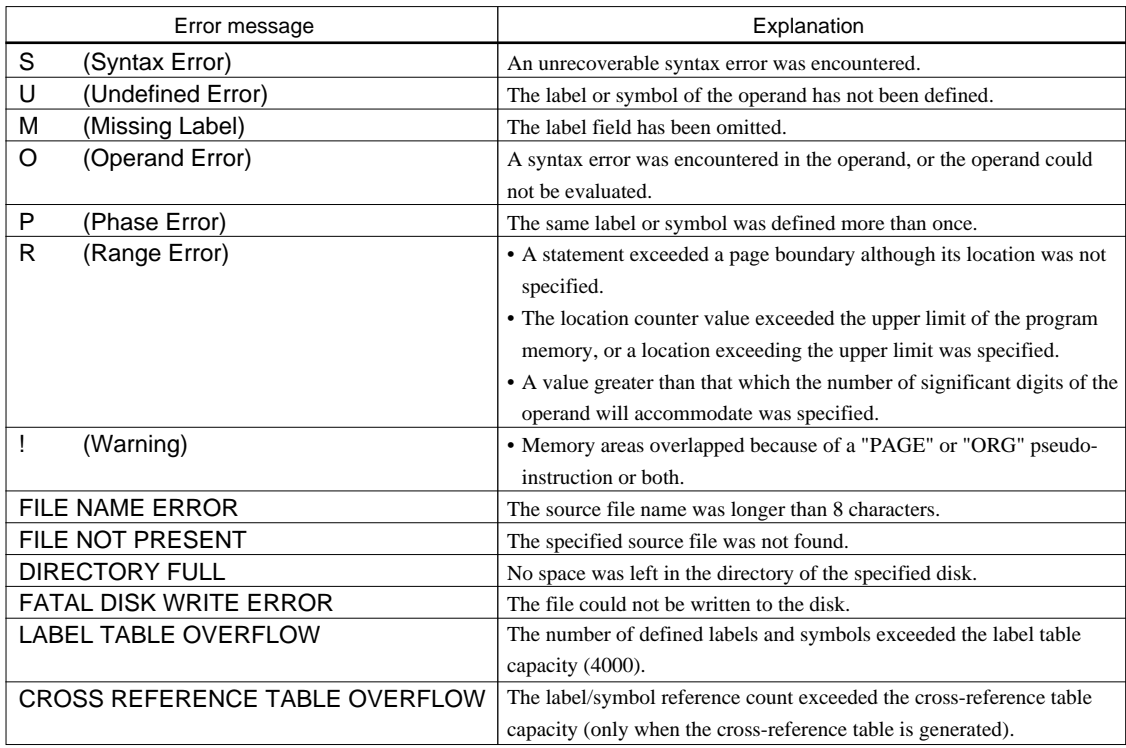

## *4 FUNCTION OPTION GENERATOR FOG6274*

## *4.1 FOG6274 Outline*

With the 4-bit single-chip E0C6274 microcomputers, the customer may select five hardware options. By modifying the mask patterns of the E0C6274 according to the selected options, the system can be customized to meet the specifications of the target system.

The Function Option Generator FOG6274 is a software tool for generating data files used to generate mask patterns. It enables the customer to interactively select and specify pertinent items for each hardware option. From the data file created with FOG6274, the E0C6274 mask pattern is automatically generated by a general purpose computer.

The HEX file for the evaluation board (EVA6274) hardware option ROM is simultaneously generated with the data file.

☞ The operating method is same as for the E0C62 Family. Refer to the "E0C62 Family Development Tool Reference Manual" for details.

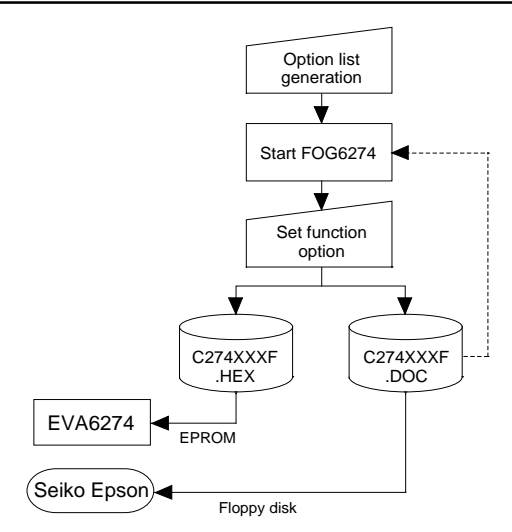

*Fig. 4.1.1 FOG6274 execution flow*

## *4.2 E0C6274 Option List*

Multiple specifications are available in each option item as indicated in the Option List. Using "4.3 Option Specifications and Selection Message" as reference, select the specifications that meet the target system. Be sure to record the specifications for unused ports too, according to the instructions provided.

#### **1. OSC3 SYSTEM CLOCK**

- 1. Not Use
- $\square$  2. Use <CR>
- □ 3. Use <Ceramic>

#### **2. MULTIPLE KEY ENTRY RESET**

- COMBINATION .................................. 1. Not Use
	- □ 2. Use <K00, K01>
		- □ 3. Use <K00, K01, K02>
		- □ 4. Use <K00, K01, K02, K03>
- TIME AUTHORIZE ............................. 1. Not Use 2. Use

### **3. INPUT PORT PULL UP RESISTOR**

- K00  $\dots$  $\Box$  2. Gate Direct • K01 ......................................................... ■ 1. With Resistor ■ 2. Gate Direct • K02 ......................................................... ■ 1. With Resistor ■ 2. Gate Direct
- K03 ......................................................... 1. With Resistor 2. Gate Direct • K10 ......................................................... ■ 1. With Resistor ■ 2. Gate Direct

#### **4. OUTPUT PORT OUTPUT SPECIFICATION**

- R00 .......................................................... 1. Complementary 2. Nch-OpenDrain • R01 .......................................................... ■ 1. Complementary ■ 2. Nch-OpenDrain • R02 .......................................................... ■ 1. Complementary ■ 2. Nch-OpenDrain • R03 .......................................................... ■ 1. Complementary ■ 2. Nch-OpenDrain **5. I/O PORT OUTPUT SPECIFICATION** • P00 .......................................................... ■ 1. Complementary ■ 2. Nch-OpenDrain • P01 .......................................................... ■ 1. Complementary ■ 2. Nch-OpenDrain • P02 .......................................................... ■ 1. Complementary ■ 2. Nch-OpenDrain
	- P03 .......................................................... 1. Complementary 2. Nch-OpenDrain • P10 .......................................................... ■ 1. Complementary ■ 2. Nch-OpenDrain • P11 .......................................................... ■ 1. Complementary ■ 2. Nch-OpenDrain
	- P12 .......................................................... 1. Complementary 2. Nch-OpenDrain
	- P13 .......................................................... 1. Complementary 2. Nch-OpenDrain
	- P20 .......................................................... 1. Complementary 2. Nch-OpenDrain • P21 .......................................................... ■ 1. Complementary ■ 2. Nch-OpenDrain
	-
	- P22 .......................................................... 1. Complementary 2. Nch-OpenDrain • P23 .......................................................... ■ 1. Complementary ■ 2. Nch-OpenDrain

## **6. ADJUSTMENT FOR VR1**

- $\square$  1. External Resistor □ 2. Internal Resistor
- 

## *4.3 Option Specifications and Selection Message*

Screen that can be selected as function options set on the E0C6274 are shown below, and their specifications are also described.

### *1 OSC3 system clock*

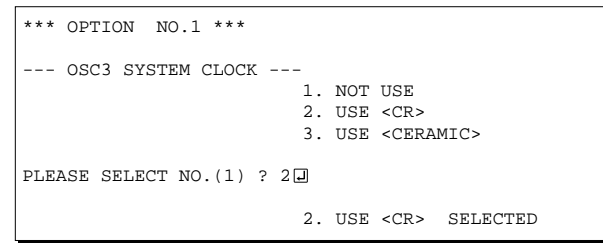

Select oscillation circuit that uses OSC3 and OSC4. To minimize external components, CR oscillation circuit would be suitable; to obtain a stable oscillation frequency, ceramic oscillation circuit would be suitable. When CR oscillation circuit is selected, only resistors are needed as external components since capacities are built-in. On the other hand, when ceramic oscillation circuit is selected, ceramic oscillator, gate capacity and drain capacity are needed as external components.

#### *2 Multiple key entry reset*

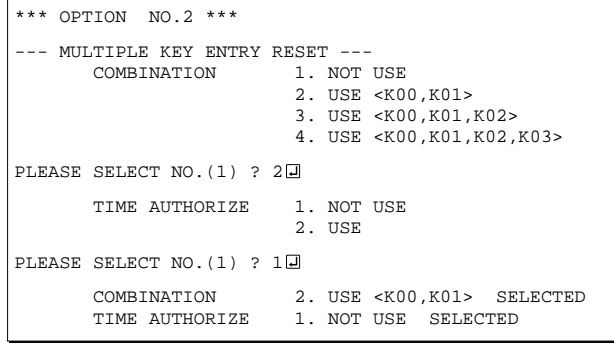

\* If "Not Use" is set for the combination, the time authorize selection is required.

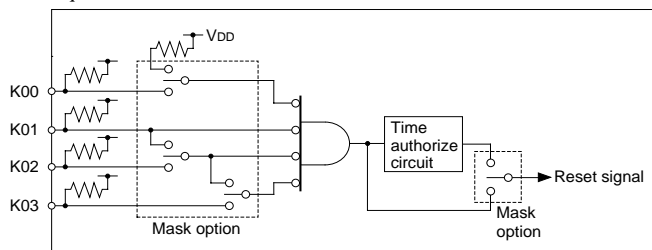

## *3 Input port pull up resistor*

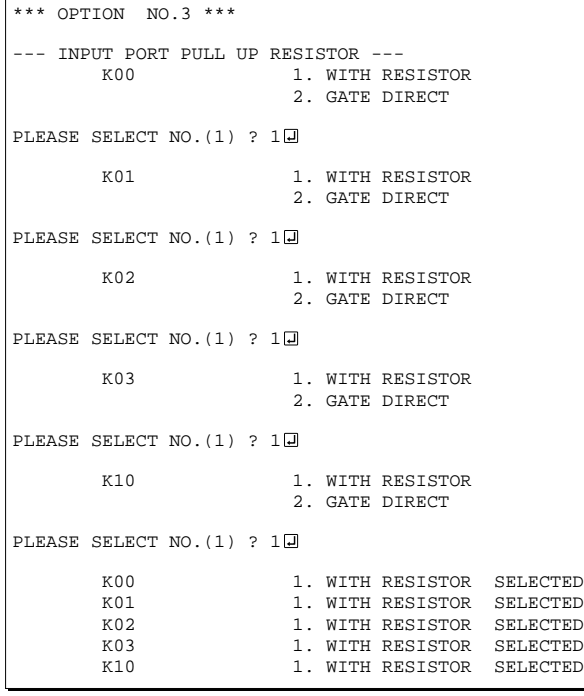

The reset function and time authorize circuit are set when K00 through K03 are entered.

When "Not Use" is set for the combination, the reset function is not activated even if K00 through K03 are entered. When "Use <K00, K01>" is set, the system is reset immediately the K00 and K01 inputs go low at the same time. Similarly, the system is reset as soon as the K00 through K02 inputs or the K00 through K03 inputs go low. When "Use" is set for the time authorize circuit, a simultaneous low input time is authorized. The system is reset when a signal is input for more than 1 to 2 sec.

If the time authorize circuit is not used, the system is reset when a low signal is input for more than 1.5 msec.

The multiple key entry reset circuit is shown in Figure 4.3.1.

*Fig. 4.3.1 Multiple key entry reset circuit*

Select whether input ports (K00–K03 and K10) will each be supplemented with pull up resistors or not. When "Gate Direct" is selected, see to it that entry floating state does not occur. Select "With Resistor" pull up resistor for unused ports. Moreover, the input port status is changed from low level (Vss) to high (VDD) with pull up resistors, a delay in waveform rise time will occur depending on the pull up resistor and entry load time constant. Because of this, when input reading is to be conducted, ensure the appropriate wait time with the program.

The configuration of the pull up resistor circuit is shown in Figure 4.3.2.

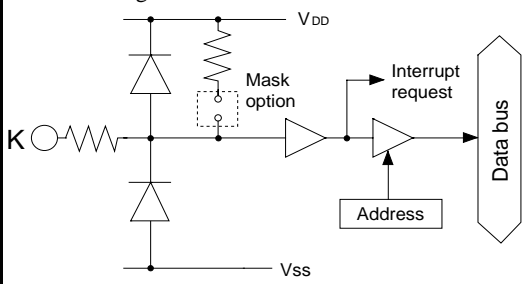

*Fig. 4.3.2 Configuration of pull up resistor circuit*

### *4 Output port output specification*

```
*** OPTION NO.4 ***
--- OUTPUT PORT OUTPUT SPECIFICATION ---<br>R00 1. COMPLEMENTARY
                          1. COMPLEMENTARY
                           2. NCH-OPENDRAIN
PLEASE SELECT NO. (1) ? 1日
        R01 1. COMPLEMENTARY
                           2. NCH-OPENDRAIN
PLEASE SELECT NO. (1) ? 10
         R02 1. COMPLEMENTARY
                           2. NCH-OPENDRAIN
PLEASE SELECT NO. (1) ? 10
         R03 1. COMPLEMENTARY
                           2. NCH-OPENDRAIN
PLEASE SELECT NO. (1) ? 10
         R00 1. COMPLEMENTARY SELECTED<br>R01 1. COMPLEMENTARY SELECTED
         R01 1. COMPLEMENTARY SELECTED<br>R02 1. COMPLEMENTARY SELECTED
         R02 1. COMPLEMENTARY SELECTED<br>R03 1. COMPLEMENTARY SELECTED
                          1. COMPLEMENTARY
```
### *5 I/O port output specification*

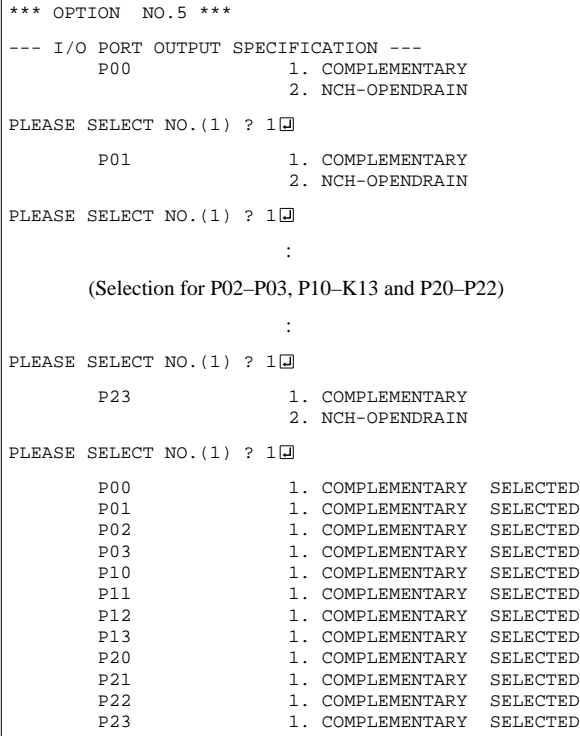

Select the output specification for the output ports (R00–R03).

Either complementary output or Nch open drain output may be selected.

When output port is to be used on key matrix configuration, select Nch open drain output. For unused output ports, select complementary

output.

The output circuit configuration is shown in Figure 4.3.3. V<sub>DD</sub>

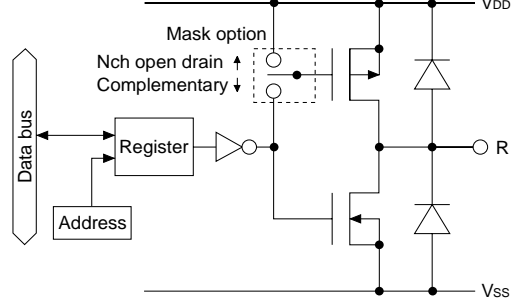

*Fig. 4.3.3 Configuration of output circuit*

Select the output specification to be used during I/O ports (P00–P03, P10–P13 and P20–P23) output mode selection.

Either complementary output or Nch open drain output may be selected.

The circuit configuration of the output driver is the same as that of output ports (R00–R03 shown in Figure 4.3.3).

Select complementary output for unused ports.

The I/O ports can control the input/output direction according to the IOC0–IOC2 register (D6 address, D0 bit–D2 bit); at "1" and "0" settings, it is set to output port and input port, respectively.

When the serial interface function is selected, the output specification of the terminals SOUT, SCLK (during the master mode) and  $\overline{\text{SRDY}}$  (during the slave mode) that is used as output in the input/ output port of the serial interface is respectively selected by the mask options of P21, P22 and P23. Selects complementary output for the SIN (P20) output specification.

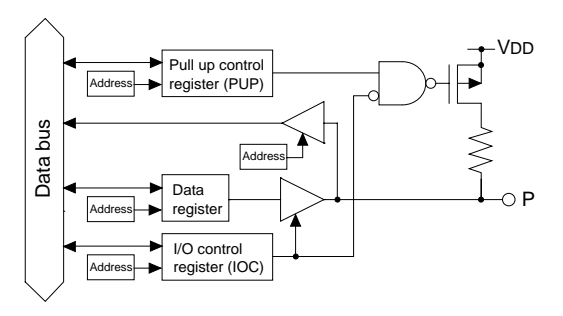

*Fig. 4.3.4 Circuit configuration of I/O port*

### *6 Adjustment for VR1*

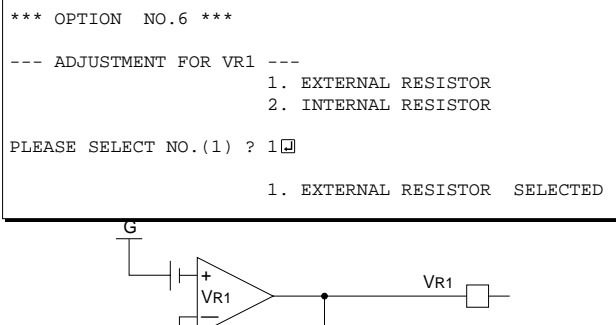

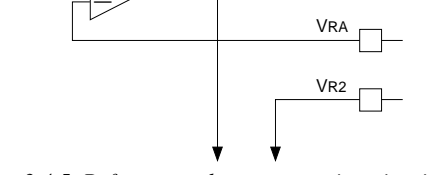

*Fig. 3.4.5 Reference voltage generation circuit (when EXTERNAL RESISTOR is selected)*

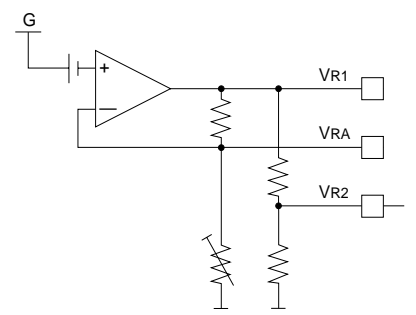

*Fig. 3.4.6 Reference voltage generation circuit (when INTERNAL RESISTOR is selected)*

The I/O port circuit configuration is shown in Figure 4.3.4.

Select whether the resistor circuit that adjusts the reference voltage VR1 should be attached externally or built into the circuit.

This circuit is required to adjust the reference voltage and other factors that determine A/D precision. When in the resistance measurement mode, it adjusts an input voltage range by means of VR1, and when in the voltage measurement mode and difference voltage measurement mode, it assures precision by generating a VR2 reference voltage from VR1 divided by resistors. When "EXTERNAL RESISTOR" is selected, VR1, VRA and VR2 are released as shown in Figure 3.4.5, and VR1 may be adjusted by an external resistor circuit. The example for the external resistor circuit that supplies the voltage divided from VR1 by a resistor to VR2 is shown in the Technical Hardware Manual, so you should it as reference. When "INTERNAL RESISTOR" is selected, the resistor circuit is built-in to supply the reference voltage to VR2 as shown in Figure 3.4.6. "EXTERNAL RESISTOR" setting is effective more than "INTERNAL RESISTOR" setting with respect to both precision and temperature characteristics, so use either of them as applicable. Refer to the Technical Hardware Manual, for the precision when using either of them.

However, since the EVA6274 is fixed at "INTER-NAL RESISTOR", switching of this option is invalid. Refer to "Differences from Actual IC" in the EVA6274 Manual, for the method permitting "EXTERNAL RESISTOR" setting.

## *4.4 FOG6274 Quick Reference*

#### ■ Starting command and input/output files

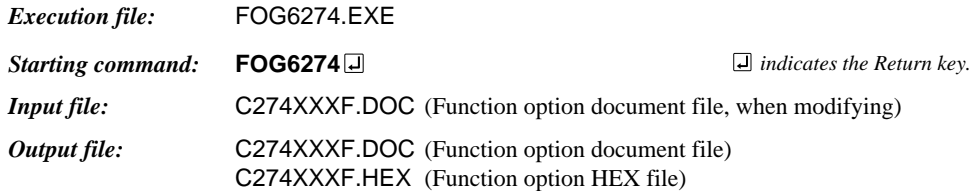

#### ■ **Display example**

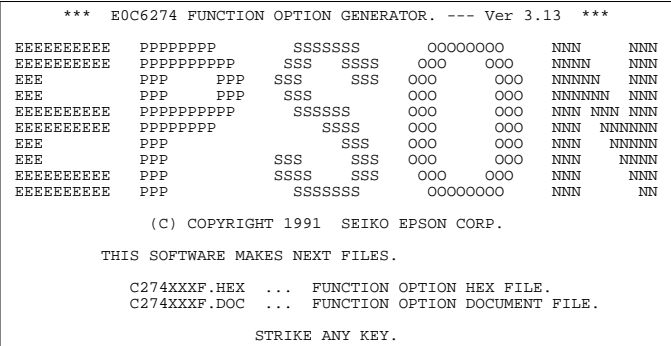

\*\*\* E0C6274 USER'S OPTION SETTING. --- Ver 3.13 \*\*\* CURRENT DATE IS 92/12/01 PLEASE INPUT NEW DATE : 92/12/20

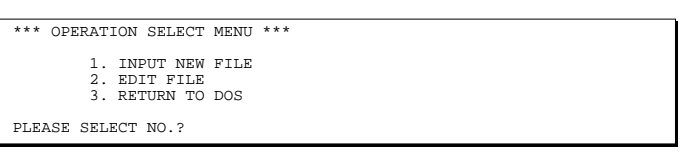

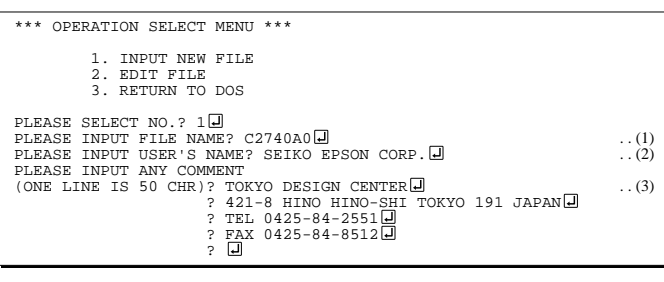

PLEASE INPUT FILE NAME? C2740A0 EXISTS OVERWRITE(Y/N)? N PLEASE INPUT FILE NAME? C2740B0 PLEASE INPUT USER'S NAME?

#### *Start-up message*

When FOG6274 is started, the start-up message is displayed. For "STRIKE ANY KEY.", press any key to advance the program execution.

To suspend execution, press the "CTRL" and "C" keys together: the sequence returns to the DOS command level.

#### *Date input*

Enter the 2-digit year, month, and day of the month by delimiting them with a slash ("/"). When not modifying the date, press the RETURN key " $\Box$ " to continue.

#### *Operation selection menu*

Enter a number from 1 to 3 to select a subsequent operation.

- 1. To set new function options.
- 2. To modify the document file.
- 3. To terminate FOG6274.

#### *Setting new function options*

Select "1" on the operation selection menu. (1) Enter the file name.

- (2) Enter the customer's company name.
- (3) Enter any comment.

(Within 50 characters x 10 lines) Next, start function option setting from option No. 1.

In case a function option document file with the same name as the file name specified in the current drive exists, the user is asked whether overwrition is desired. Enter "Y" or "N" accordingly.

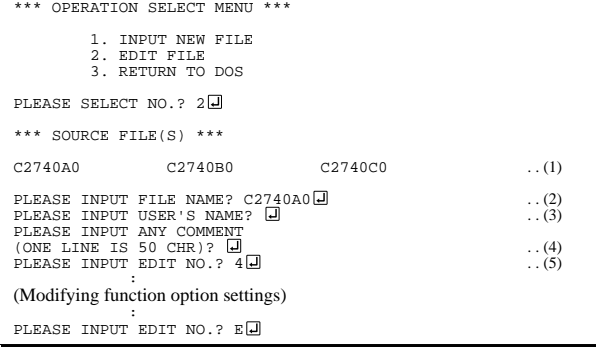

In step (1), if no modifiable source exists, the following message is displayed and the sequence returns to the operation selection menu.

```
*** SOURCE FILE(S) ***<br>
FUNCTION OPTION DOCUMENT FILE IS NOT FOUND.
```
In step (2), if the function option document file is not in the current drive, the following message is displayed, prompting entry of other file name.

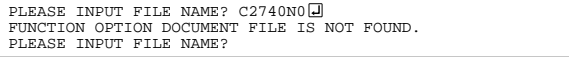

In addition, if specified file format is different (such as document file for the other model), the following message is displayed and FOG6274 is terminated.

BAD FUNCTION OPTION DOCUMENT FILE.

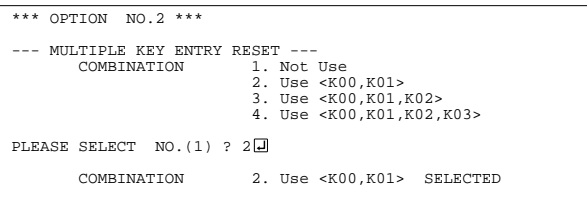

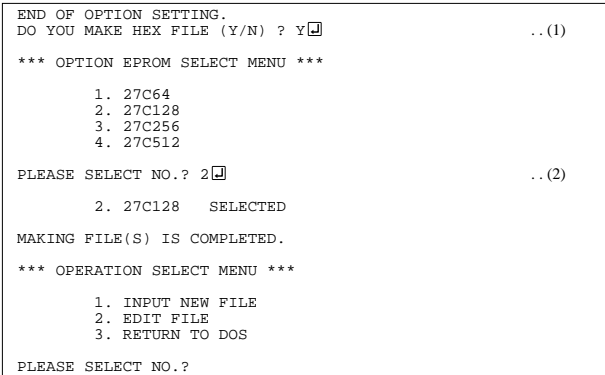

#### *Modifying function option settings*

Select "2" on the operation selection menu.

- (1) Will display the files on the current drive.
- (2) Enter the file name.
- (3) Enter the customer's company name.
- (4) Enter any comment. Previously entered data can be used by pressing the RETURN key " $\Box$ " at (3) and (4).
- (5) Enter the number of the function option to be modified. When selection of one option is complete, the system prompts entry of another function option number. Repeat selection until all options to be modified are selected. Enter " $E \Box$ " to end option setting. Then, move to the confirmation procedure for HEX file

#### *Option selection*

The selections for each option correspond one to one to the option list. Enter the selection number. The value in parentheses ( ) indicates the default value, and is set when only the RETURN key " $\Box$ " is pressed.

In return, the confirmation is displayed. When you wish to modify previously set function options in the new setting process, enter " $B \Box$ " to return 1 step back to the previous function option setting operation.

#### *EPROM selection*

When setting function options setting is completed, the following message is output to ask the operator whether to generate the HEX file.

- (1) When debugging the program with EVA6274, HEX file is needed, so enter "Y $\Box$ ". If "N $\Box$ " is entered, no HEX file is generated and only document file is generated.
- (2) For the option ROM selection menu displayed when " $Y \Box$ " is entered in Step (1), select the EPROM to be used for setting EVA6274 options.

When a series of operations are complete, the sequence returns to the operation selection menu.

### *4.5 Sample File*

```
■ Example of function option document file
    * E0C6274 FUNCTION OPTION DOCUMENT V 3.13
    *
    * FILE NAME C2740A0F.DOC
    * USER'S NAME SEIKO EPSON CORP.
    * INPUT DATE 92/12/01
    *
    * COMMENT TOKYO DESIGN CENTER
    * 421-8 HINO HINO-SHI TOKYO 191 JAPAN
    * TEL 0425-84-2551
                 FAX 0425-84-8512
    *
    *
    * OPTION NO.1
    * < OSC3 SYSTEM CLOCK >
                            NOT USE ------------------------- SELECTED
      OPT0101 01
    *
    * OPTION NO.2
    * < MULTIPLE KEY ENTRY RESET >
         COMBINATION NOT USE ------------------------ SELECTED
         TIME AUTHORIZE NOT USE ---------------------- SELECTED
      OPT0201 01
      OPT0202 01
    *
    * OPTION NO.3
    * < INPUT PORT PULL UP RESISTOR >
    * K00 WITH RESISTOR ----------------- SELECTED
    * K01 WITH RESISTOR ----------------- SELECTED
                            WITH RESISTOR ----------------- SELECTED
         K03 WITH RESISTOR ---------------- SELECTED
    * K10 WITH RESISTOR ----------------- SELECTED
      OPT0301 01
      OPT0302 01
      OPT0303 01
      OPT0304 01
      OPT0305 01
    *
    * OPTION NO.4
    * < OUTPUT PORT OUTPUT SPECIFICATION >
         R00 COMPLEMENTARY ---------------- SELECTED
         R01 COMPLEMENTARY ----------------- SELECTED
         R02 COMPLEMENTARY ---------------- SELECTED
         R03 COMPLEMENTARY ---------------- SELECTED
      OPT0401 01
      OPT0402 01
      OPT0403 01
      OPT0404 01
```
\*

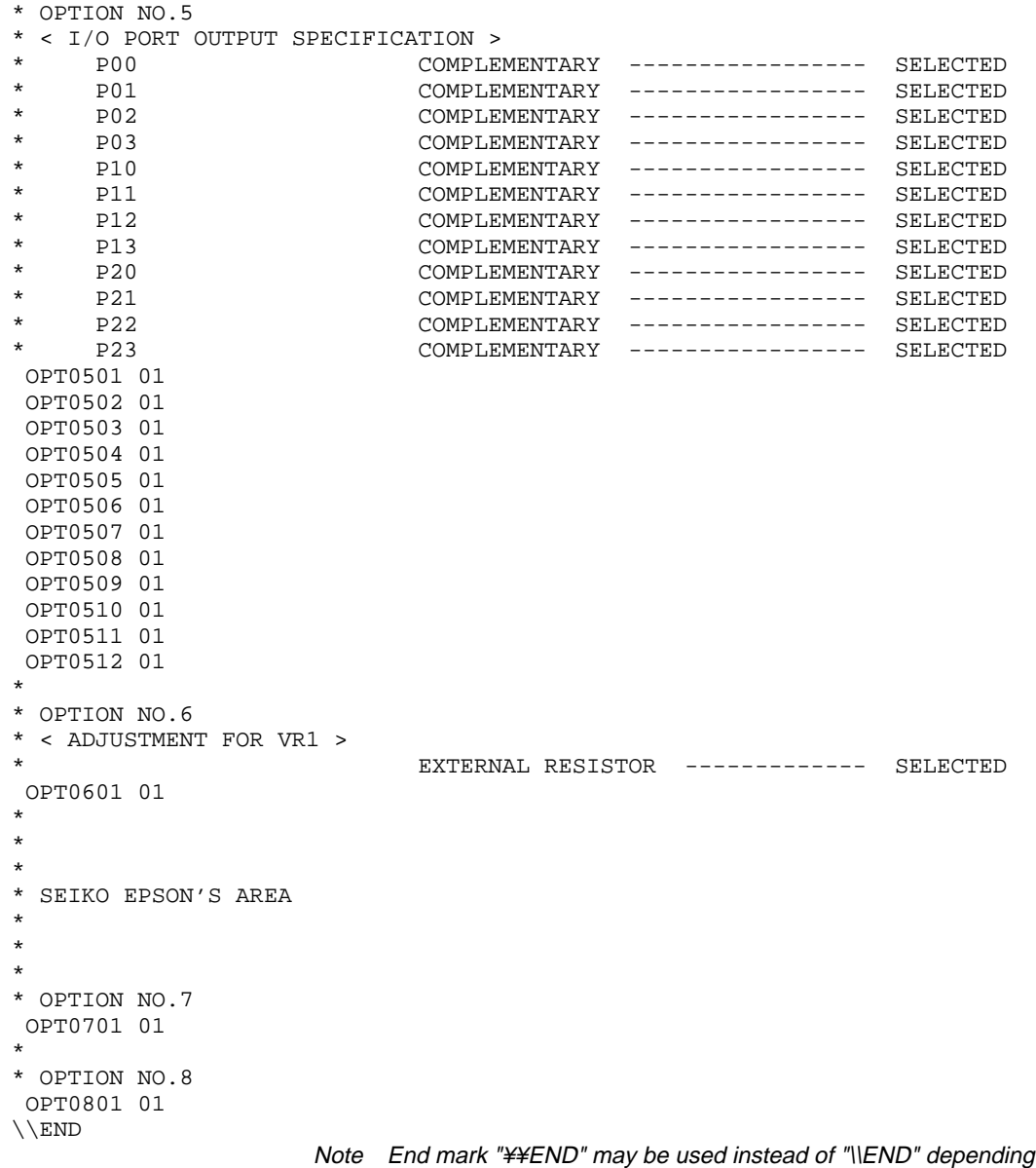

on the PC used. (The code of \ and ¥ is 5CH.)

## *5 SEGMENT OPTION GENERATOR SOG6274*

## *5.1 SOG6274 Outline*

With the 4-bit single-chip E0C6274 microcomputers, the customer may select the LCD segment options. By modifying the mask patterns of the E0C6274 according to the selected options, the system can be customized to meet the specifications of the target system.

The Segment Option Generator SOG6274 is a software tool for generating data file used to generate mask patterns. From the data file created with SOG6274, the E0C6274 mask pattern is automatically generated by a general purpose computer. The HEX file for the evaluation board (EVA6274) segment option ROM is simultaneously generated with the data file.

☞ The operating method is same as for the E0C62 Family. Refer to the "E0C62 Family Development Tool Reference Manual" for details.

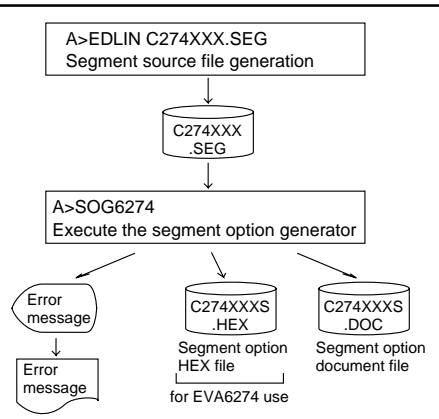

*Fig. 5.1.1 SOG6274 execution flow*

#### COM0 COM1 COM2 COM3 OUTPUT SPECIFICATION ADDRESS SEG0 SEG1 SEG2 SEG3 SEG4 SEG5 SEG6 SEG7 SEG8 SEG9 SEG10 SEG11 SEG12 SEG13 SEG14 SEG15 SEG16 SEG17 SEG18 SEG19 HDL L HDL HDL H D SEG output DC output **SEG** output DC output SEG output DC output SEG output DC output SEG output DC output SEG output DC output SEG output DC output SEG output DC output SEG output DC output SEG output DC output  $\Box$  C  $\Box$  C  $\Box$  C  $\Box$  C  $\Box$  C  $\Box$  C  $\Box$  C  $\Box$  C  $\Box$  C  $\Box$  C  $\Box N$  $\neg N$  $\Box N$  $\Box N$  $\Box N$  $\Box N$  $\Box N$  $\Box N$  $\Box N$  $\Box N$ **TERMINAL** NAME Legend: <ADDRESS> H: High order address, L: Low order address D: Data bit <OUTPUT SPECIFICATION> C: Complementary output N: Nch open drain output SEG20 SEG21 SEG<sub>22</sub> SEG23 SEG24 SEG25 SEG26 SEG27 SEG28 SEG29 SEG30 SEG31 **SEG** output DC output **SEG** output DC output SEG output DC output SEG output DC output SEG output DC output SEG output DC output  $\Box$  C  $\Box$  C  $\Box$  C  $\Box$  C  $\Box$  C  $\Box$  C  $\Box N$  $\Box N$  $\Box N$  $\Box N$  $\Box N$  $\Box N$

## *5.2 Option List*

Note: 1. Even if there are unused areas, set "---" (hyphens) such that there are no blank columns. 2. When DC output is selected, the display memory of the COM0 column becomes effective.

## *5.3 Segment Ports Output Specifications*

For the output specification of the segment output ports SEG0–SEG31, segment output and DC output can be selected in units of two terminals. When used for liquid crystal panel drives, select segment output; when used as regular output port, select DC output. When DC output is selected, either complementary output or Nch open drain output may further be selected.

However, for segment output ports that will not be used, select segment output.

Refer to the "E0C62 Family Development Tool Reference Manual" for the segment option source file creation.

#### ■ When segment output is selected

The segment output port has a segment decoder built-in, and the data bit of the optional address in the display memory area (80H–9FH) can be allocated to the optional segment. With this, up to 128 segments (96, 64 or 32 segments when  $1/3$ ,  $1/2$  or  $1/1$  duty is selected, respectively) of liquid crystal panel could be driven.

The display memory may be allocated only one segment and multiple setting is not possible. The allocated segment displays when the bit for this display memory is set to "1", and goes out when bit is set to "0".

Segment allocation is set to H for high address (8 or 9), to L for low address (0–F), and to D for data bit (0–3) and are recorded in their respective column in the option list. For segment ports that will not be used, write "---" (hyphen) in the H, L, and D columns of COM0–COM3.

Examples

- When 1/4 duty is selected
- 0 801 800 802 803 S<br>1 810 811 812 813 S 1 810 811 812 813 S
- When  $1/3$  duty is selected

0 800 801 802 --- S<br>1 810 811 812 --- S  $1$  810 811 812 ---

#### ■ When DC output is selected

The DC output can be selected in units of two terminals and up to 32 terminals may be allocated for DC output. Also, either complementary output or Nch open drain output is likewise selected in units of two terminals. When the bit for the selected display memory is set to "1", the segment output port goes high (VDD), and goes low (VSS) when set to "0". Segment allocation is the same as when segment output is selected but for the while the display memory allocated to COM1–COM3 becomes ineffective. Write three hyphens ("---") in the COM1–COM3 columns in the option list.

#### Example

• When complementary output is set to SEG28 and SEG29, and Nch open drain output is set to SEG30 and SEG31.

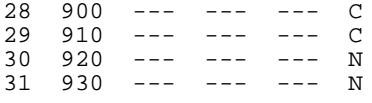

Note Only complementary output is enabled as the DC output of the SEG ports of EVA6274. Therefore, complementary output is enabled even if Nch open drain output is selected. Respond to it by adding external circuits as required.

## *5.4 SOG6274 Quick Reference*

#### ■ Starting command and input/output files *Execution file:* SOG6274.EXE *Starting command:* **SOG6274\_ [-H]** *Option:* -H: Specifies the segment option document file for input file of SOG6274. *Input file:* C274XXX.SEG (Segment option source file) C274XXXS.DOC (Segment option document file, when -H option use) *Output file:* C274XXXS.DOC (Segment option document file) C274XXXS.HEX (Segment option HEX file) *\_ indicates a blank. indicates the Return key. A parameter enclosed by [ ] can be omitted.*

#### ■ **Display example**

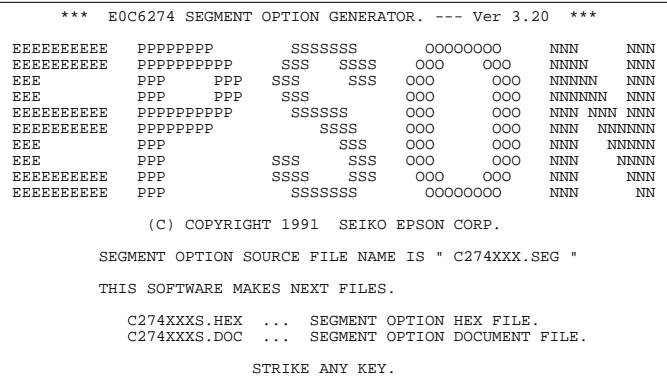

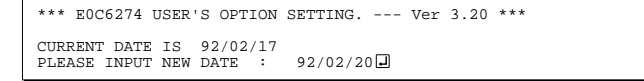

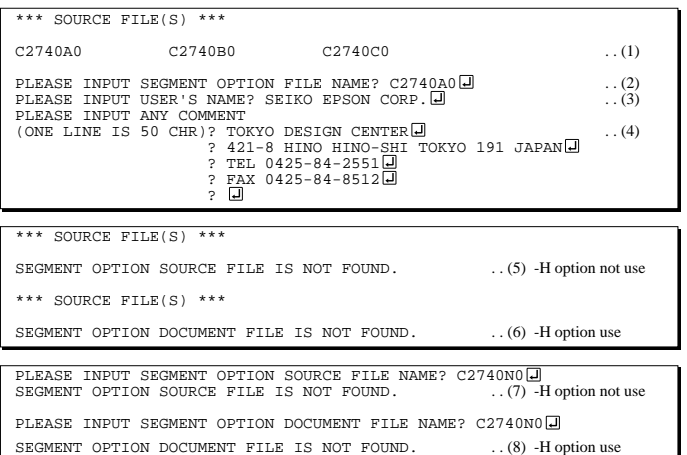

#### *Start-up message*

When SOG6274 is started, the start-up message is displayed. For "STRIKE ANY KEY.", press any key to advance the program execution.

To suspend execution, press the "CTRL" and "C" keys together: the sequence returns to the DOS command level.

#### *Date input*

Enter the 2-digit year, month, and day of the month by delimiting them with a slash ("/"). When not modifying the date, press the RETURN key " $\Box$ " to continue.

#### *Input file selection*

- (1) Will display the files on the current drive.
- (2) Enter the file name.
- (3) Enter the customer's company name.

(4) Enter any comment. (Within 50 characters x 10 lines) Then, move to the confirmation procedure for HEX file generation.

In step (1), if no modifiable source exists, an error message (5) or (6) will be displayed and the program will be terminated. In step (2), if the specified file name is not found in the current drive, an error message (7) or (8) is displayed, prompting entry of other file name.

#### E0C6274 Development Tool Manual (SOG6274)

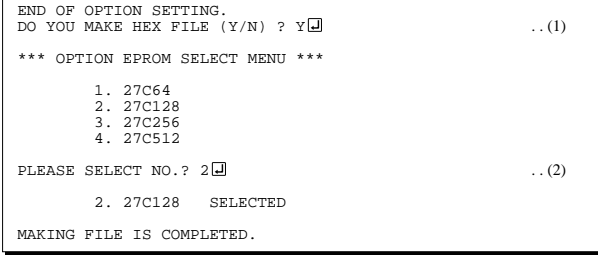

#### *EPROM selection*

When selecting file is completed, the following message is output to ask the operator whether to generate the HEX file.

- (1) When debugging the program with EVA6274, HEX file is needed, so enter "Y  $\Box$ ". If "N  $\Box$ " is entered, no HEX file is generated and only document file is generated.
- (2) For the option ROM selection menu displayed when " $Y \Box$ " is entered in Step (1), select the EPROM to be used for setting EVA6274 options.

When a series of operations are complete, the SOG6274 generates files. If no error is committed while setting segment options, "MAKING FILE IS COMPLETED" will be displayed and the SOG6274 program will be terminated.

#### ■ **Error messages**

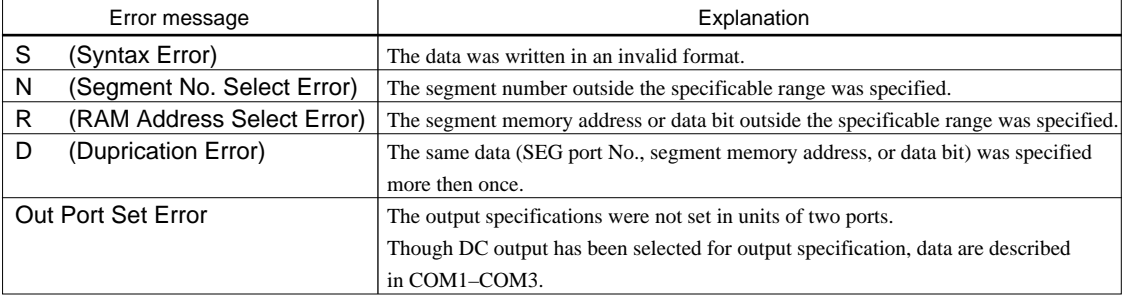

## *5.5 Sample Files*

### ■ **Example of segment option source file**

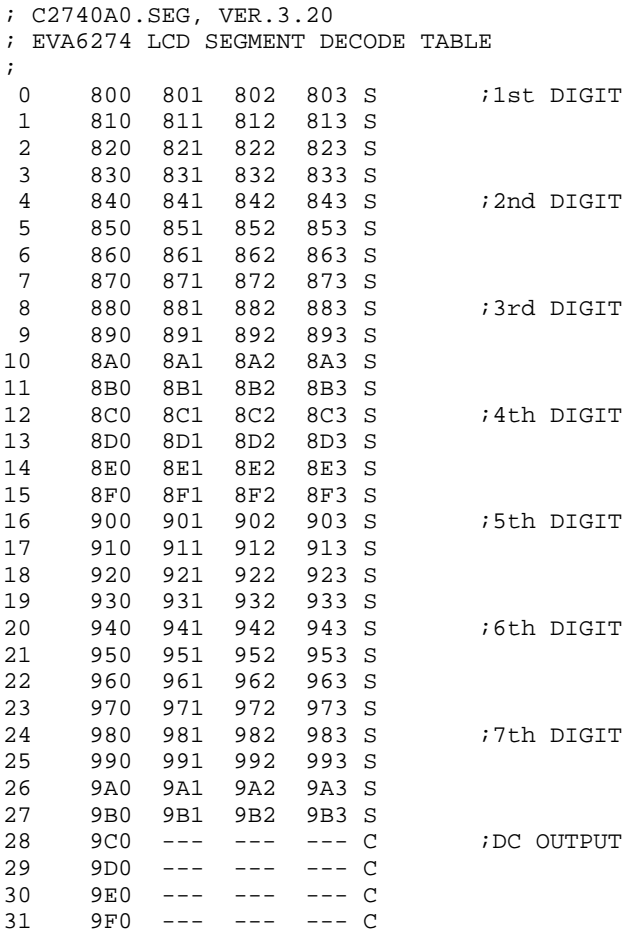

#### ■ **Example of segment option source file**

```
* E0C6274 SEGMENT OPTION DOCUMENT V 3.20
*
* FILE NAME C2740A0S.DOC
* USER'S NAME SEIKO EPSON CORP.
* INPUT DATE 92/02/20
             TOKYO DESIGN CENTER
* 421-8 HINO HINO-SHI TOKYO 191 JAPAN
* TEL 0425-84-2551<br>* FAY 0425-94-9512
             FAX 0425-84-8512
*
*
* OPTION NO.8
*
* < LCD SEGMENT DECODE TABLE >
*
* SEG COM0 COM1 COM2 COM3 SPEC
*
   0 800 801 802 803 S
   1 810 811 812 813 S
   2 820 821 822 823 S
   3 830 831 832 833 S
   4 840 841 842 843 S
   5 850 851 852 853 S
   6 860 861 862 863 S
   7 870 871 872 873 S
   8 880 881 882 883 S
   9 890 891 892 893 S
  10 8A0 8A1 8A2 8A3 S
  11 8B0 8B1 8B2 8B3 S
  12 8C0 8C1 8C2 8C3 S
  13 8D0 8D1 8D2 8D3 S
  14 8E0 8D1 8E2 8E3 S
 15 8F0 8D1 8F2 8F3 S<br>16 900 901 902 903 S
    900 901 902 903<br>910 911 912 913
 17 910 911 912 913 S
 18 920 921 922 923 S
  19 930 931 932 933 S
  20 940 941 942 943 S
  21 950 951 952 953 S
  22 960 961 962 963 S
  23 970 971 972 973 S
  24 980 981 982 983 S
  25 990 991 992 993 S
 26 9A0 9A1 9A2
  27 9B0 9B1 9B2 9B3 S
  28 9C0 9C1 9C2 9C3 C
  29 9D0 9D1 9D2 9D3 C
  30 9E0 9E1 9E2 9E3 C
  31 9F0 9F1 9F2 9F3 C
31 9F0 9F1 9F2 9F3 C Note End mark "¥¥END" may be used instead<br>\\END note instead in the BC used
```
of "\\END" depending on the PC used. (The code of  $\lambda$  and  $\neq$  is 5CH.)

# *6 ICE CONTROL SOFTWARE ICS6274*

## *6.1 ICS6274 Outline*

The In-circuit Emulator ICE6200 connects the target board produced by the user via the EVA6274 and performs real time target system evaluation and debugging by passing through the RS-232C from the host computer and controlling it. The operation on the host computer side and ICE6200 control is done through the ICE Control Software ICS6274.

The ICS6274 has a set of numerous and highly functional emulation commands which provide sophisticated break function, on-the-fly data display, history display, etc., and so perform a higher level of debugging.

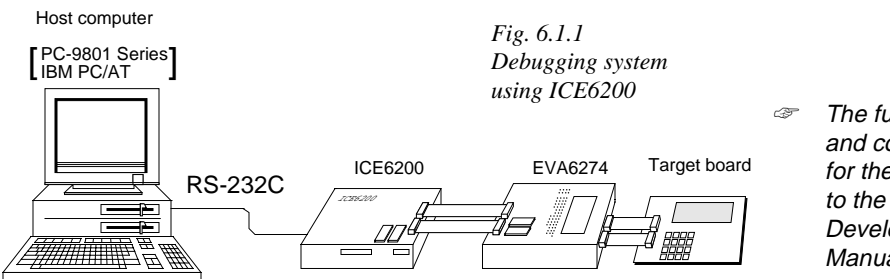

 The functions of the ICE6200 and commands are same as for the E0C62 Family. Refer to the "E0C62 Family Development Tool Reference Manual" for details.

## *6.2 ICS6274 Restrictions*

Take the following precautions when using the ICS6274.

#### ■ **ROM Area**

The ROM area is limited to a maximum address of 0FFFH. Assigning data above the 0FFFH address causes an error.

### ■ **RAM Area**

The RAM area is limited to a maximum address of 3FFH. However, as the following addresses are in the unused area, designation of this area with the ICE commands produces an error.

Unused area: 0A0H–0BFH, 0C7H, 0CDH–0CFH, 0D5H, 0FCH–0FEH, 1A0H–1BFH, 1C7H, 1CDH–1CFH, 1D5H, 1FCH–1FEH, 2A0H–2BFH, 2C7H, 2CDH–2CFH, 2D5H, 2FCH–2FEH, 3A0H–3BFH, 3C7H, 3CDH–3CFH, 3D5H, 3FCH–3FEH

(Refer to the "E0C6274 Technical Manual" for details.)

### ■ **OPTLD Command**

In the ICS6274, OPTLD command can be used.

This command is used to load HEX files (function option and segment option data for LCD) in the EVA6274 memory with the ICE6200.

Load of function option data: #OPTLD, 1, C274XXXI Load of segment option data: #OPTLD, 2, C274XXXI

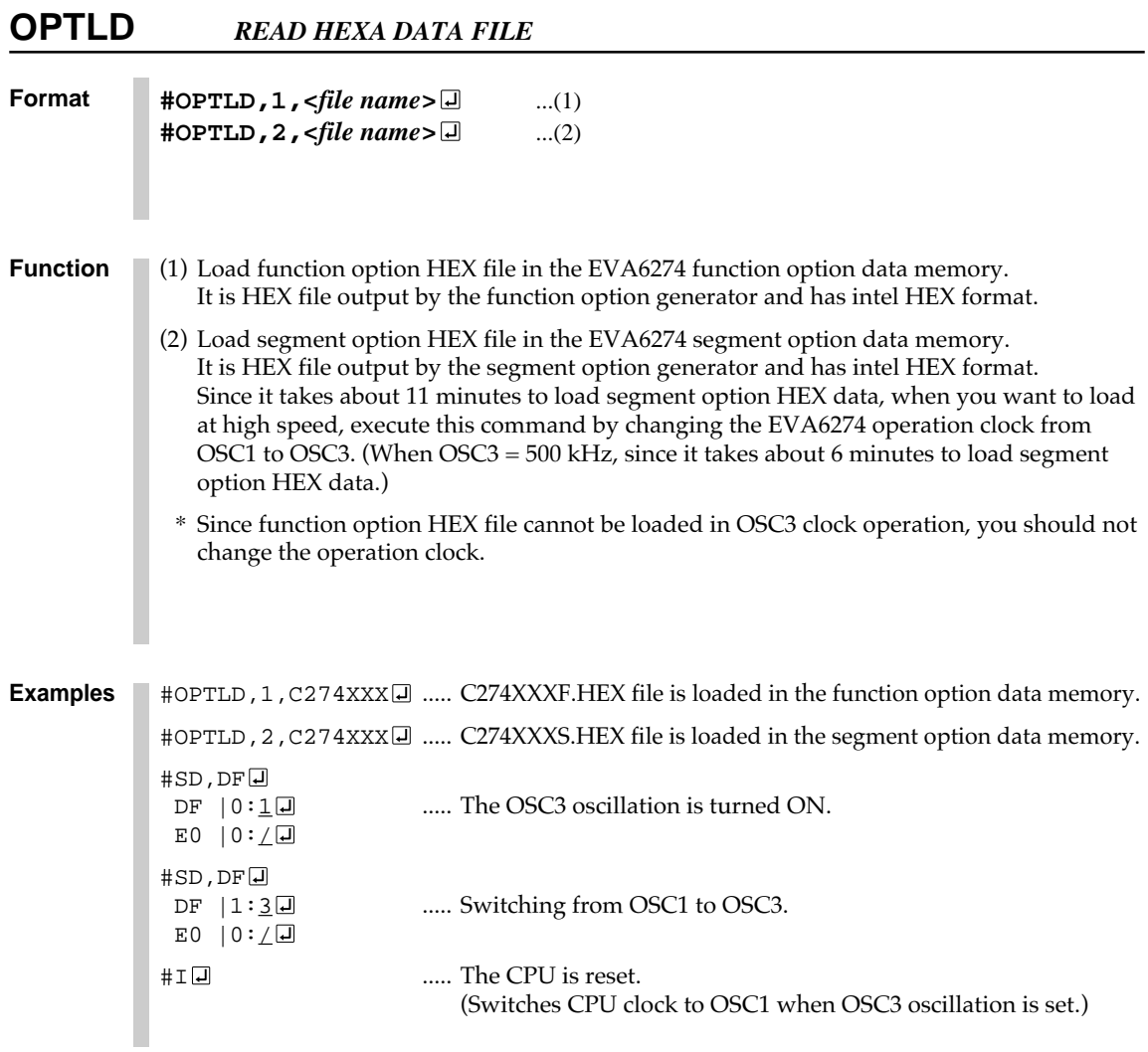

## *6.3 ICS6274 Quick Reference*

#### ■ Starting command and input/output files *Execution file:* ICS6274.BAT (ICS6274J.EXE) . . . for MS-DOS ICS6274B.BAT (ICS6274W.EXE) . . . for PC-DOS *Starting command:* **ICS6274 (ICS6274J)** . . . for MS-DOS **ICS6274B (ICS6274W) □** ... for PC-DOS *Input file:* C274XXXL.HEX (Object file, low-order) C274XXXH.HEX (Object file, high-order) C274XXXD.HEX (Data RAM file) C274XXXC.HEX (Control file) C274XXXF.HEX (Function option HEX file) C274XXXS.HEX (Segment option HEX file) *Output file:* C274XXXL.HEX (Object file, low-order) C274XXXH.HEX (Object file, high-order) C274XXXD.HEX (Data RAM file) C274XXXC.HEX (Control file)  *indicates the Return key.*

### ■ **Display example**

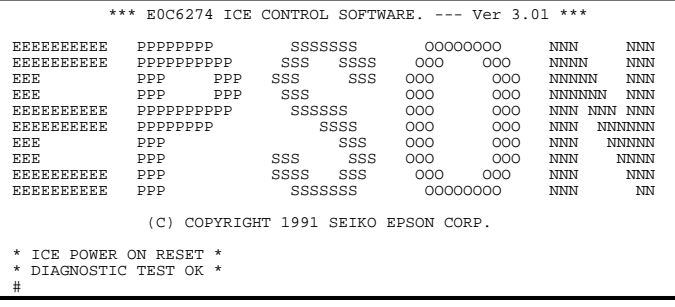

#### *Start-up message*

When ICS6274 is started, the start-up message is displayed, and a self-test is automatically performed. ICS6274 commands are awaited when the program is properly loaded and the # mark is displayed.

Debugging can be done by entering command after the # mark. The ICS6274 program is terminated by entering the Q (Quit) command.

Note Confirm that the cables connected properly, then operate the ICS6274.

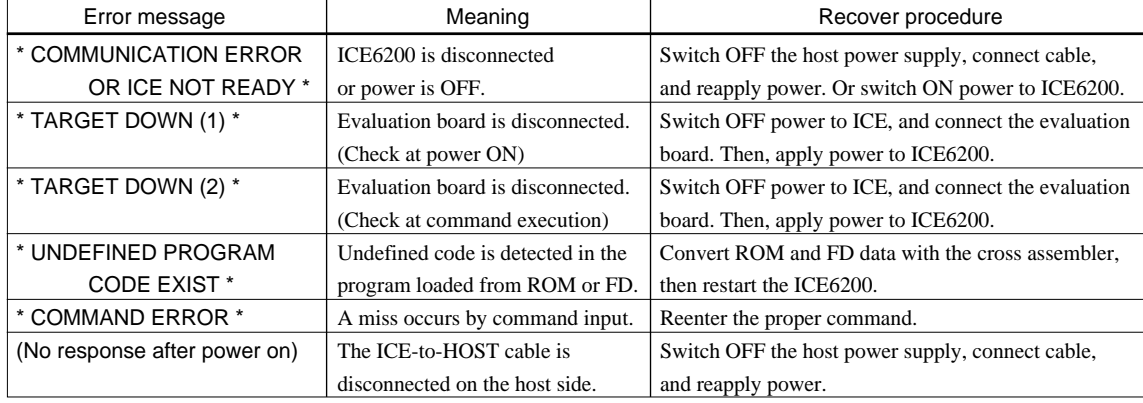

#### ■ **Error messages**

#### ■ **ICE6200 commands**

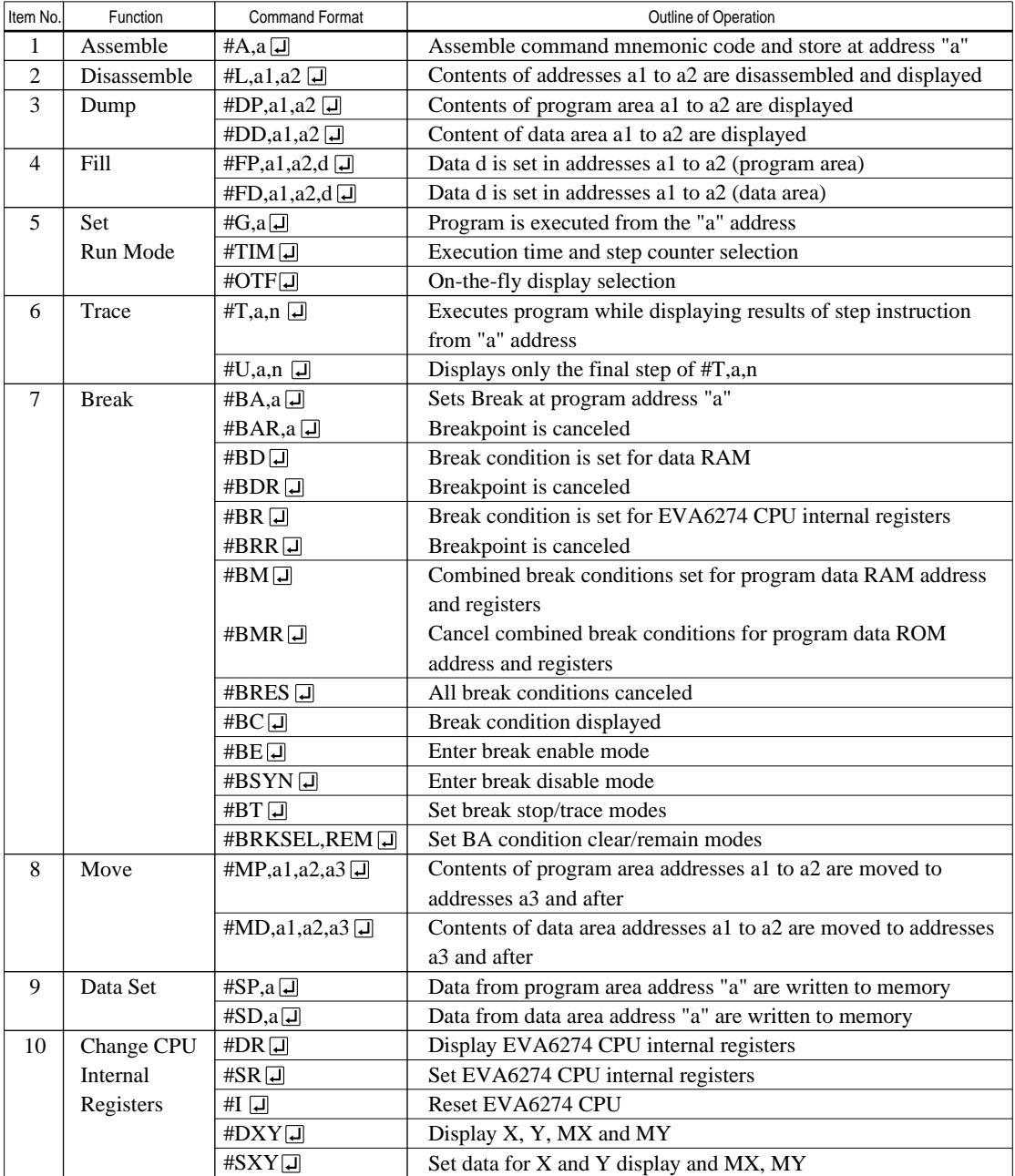

![](_page_30_Picture_258.jpeg)

means press the RETURN key.

# *7 MASK DATA CHECKER MDC6274*

## *7.1 MDC6274 Outline*

The Mask Data Checker MDC6274 is a software tool which checks the program data (C274XXXH.HEX and C274XXXL.HEX) and option data (C274XXXF.DOC and C274XXXS.DOC) created by the user and creates the data file (C6274XXX.PAn) for generating mask patterns. The user must send the file generated through this software tool to Seiko Epson.

Moreover, MDC6274 has the capability to restore the generated data file (C6274XXX.PA0) to the original file format.

![](_page_31_Figure_5.jpeg)

## *7.2 MDC6274 Quick Reference*

#### ■ Starting command and input/output files

![](_page_31_Picture_237.jpeg)

![](_page_32_Figure_1.jpeg)

#### *Start-up message*

When MDC6274 is started, the start-up message and operation menu are displayed. Here, the user is prompted to select operation options.

#### *Packing of data*

- (1) Select "1" in the operation menu. (2) Enter the file name.
	- After submitting the data to Seiko Epson and there is a need to re-submit the data, increase the numeric value of "n" by one when the input is made. (Example: When re-submitting data after "C6274XXX.PA0" has been submitted, the pack file name should be entered as "C6274XXX.PA1".)

With this, the mask file (C6274XXX.PAn) is generated, and the MDC6274 program will be terminated.

Submit this file to Seiko Epson.

Note Don't use the data generated with the -N option of the Cross Assembler (ASM6274) as program data. If the program data generated with the -N option of the Cross Assembler is packed, following message is displayed.

HEX DATA ERROR : DATA (NO FFh)

![](_page_32_Figure_11.jpeg)

#### *Unpacking of data*

- (1) Select "1" in the operation menu.
- (2) Enter the packed file name.

With this, the mask data file (C6274XXX.PAn) is restored to the original file format, and the MDC6274 program will be terminated.

Since the extension of the file name remains as "PAn", it must be renamed back to its original form ("HEX" and "DOC") in order to re-debug or modify the restored file.

#### ■ **Error messages**

### *Program data error*

![](_page_33_Picture_216.jpeg)

#### *Function option data error*

![](_page_33_Picture_217.jpeg)

#### *Segment option data error*

![](_page_33_Picture_218.jpeg)

#### *File error*

![](_page_33_Picture_219.jpeg)

#### *System error*

![](_page_33_Picture_220.jpeg)

*\** \ sometimes appears as ¥, depending on the personal computer being used.

## *APPENDIX A. E0C6274 INSTRUCTION SET*

![](_page_34_Picture_2001.jpeg)

![](_page_35_Picture_2235.jpeg)

![](_page_36_Picture_2028.jpeg)

Abbreviations used in the explanations have the following meanings.

![](_page_37_Picture_330.jpeg)

 $1 \mid 0 \mid 1 \mid 0 \mid M X$ 1 1 1 1 1 MY

#### *Symbols associated with registers and memory*

*Symbols associated with program counter*

| <b>NBP</b>  | New bank pointer            |
|-------------|-----------------------------|
| <b>NPP</b>  | New page pointer            |
| <b>PCB</b>  | Program counter bank        |
| <b>PCP</b>  | Program counter page        |
| <b>PCS</b>  | Program counter step        |
| <b>PCSH</b> | Four high order bits of PCS |
| <b>PCSL</b> | Four low order bits of PCS  |

#### *Symbols associated with flags*

![](_page_37_Picture_331.jpeg)

#### *Associated with immediate data*

![](_page_37_Picture_332.jpeg)

## *Associated with arithmetic and other operations*

![](_page_37_Picture_333.jpeg)

## *APPENDIX B. E0C6274 RAM MAP*

*RAM map - 1 (000H–07FH)*

![](_page_38_Picture_139.jpeg)

![](_page_39_Picture_136.jpeg)

|               | щ                        |                |   |                    |              |                     |                   |                    |        |                                |   |   |   |                    |               |                   |             |  |                    |   |                              |
|---------------|--------------------------|----------------|---|--------------------|--------------|---------------------|-------------------|--------------------|--------|--------------------------------|---|---|---|--------------------|---------------|-------------------|-------------|--|--------------------|---|------------------------------|
|               |                          |                |   |                    |              |                     |                   |                    |        |                                |   |   |   |                    |               |                   |             |  |                    |   |                              |
|               | Ш                        |                |   |                    |              |                     |                   |                    |        |                                |   |   |   |                    |               |                   |             |  |                    |   |                              |
|               |                          |                |   |                    |              |                     |                   |                    |        |                                |   |   |   |                    |               |                   |             |  |                    |   |                              |
|               | $\Box$                   |                |   |                    |              |                     |                   |                    |        |                                |   |   |   |                    |               |                   |             |  |                    |   |                              |
|               | $\circ$                  |                |   |                    |              |                     |                   |                    |        |                                |   |   |   |                    |               |                   |             |  |                    |   |                              |
|               |                          |                |   |                    |              |                     |                   |                    |        |                                |   |   |   |                    |               |                   |             |  |                    |   |                              |
|               | $\pmb{\mathsf{m}}$       |                |   |                    |              |                     |                   |                    |        |                                |   |   |   |                    |               |                   |             |  |                    |   |                              |
|               | $\prec$                  |                |   |                    |              | ٠                   |                   |                    |        |                                |   |   |   |                    |               |                   |             |  |                    |   |                              |
|               |                          |                |   |                    |              |                     |                   |                    |        |                                |   |   |   |                    |               |                   |             |  |                    |   |                              |
|               | $\mathbf{\Omega}$        |                |   |                    |              |                     |                   |                    |        |                                |   |   |   |                    |               |                   |             |  |                    |   |                              |
|               | $\infty$                 |                |   |                    |              |                     |                   |                    |        |                                |   |   |   |                    |               |                   |             |  |                    |   |                              |
|               |                          |                |   |                    |              |                     |                   |                    |        |                                |   |   |   |                    |               |                   |             |  |                    |   |                              |
|               | $\overline{\phantom{a}}$ |                |   |                    |              |                     |                   |                    |        |                                |   |   |   |                    |               |                   |             |  |                    |   |                              |
|               |                          |                |   |                    |              |                     |                   |                    |        |                                |   |   |   |                    |               |                   |             |  |                    |   |                              |
|               | $\circ$                  |                |   |                    |              |                     |                   |                    |        |                                |   |   |   |                    |               |                   |             |  |                    |   |                              |
|               | Ю                        |                |   |                    |              |                     |                   |                    |        |                                |   |   |   |                    |               |                   |             |  |                    |   |                              |
|               |                          |                |   |                    |              |                     |                   |                    |        |                                |   |   |   |                    |               |                   |             |  |                    |   |                              |
|               | 4                        |                |   |                    |              |                     |                   |                    |        |                                |   |   |   |                    |               |                   |             |  |                    |   |                              |
|               | S                        |                |   |                    |              |                     |                   |                    |        |                                |   |   |   |                    |               |                   |             |  |                    |   |                              |
|               |                          |                |   |                    |              |                     |                   |                    |        |                                |   |   |   |                    |               |                   |             |  |                    |   |                              |
|               | $\boldsymbol{\sim}$      |                |   |                    |              |                     |                   |                    |        |                                |   |   |   |                    |               |                   |             |  |                    |   |                              |
|               | $\overline{\phantom{0}}$ |                |   | ı                  |              | ı                   | ı<br>I            | ı                  | I      |                                |   |   |   |                    | ŧ             |                   |             |  |                    |   | ŧ                            |
|               |                          |                |   | ٠                  | $\mathbf{I}$ | ٠                   | J.<br>٠<br>٠<br>п | ٠                  | t<br>٠ | $\overline{\phantom{a}}$<br>J. |   | ٠ | ٠ | ٠<br>$\mathbf{I}$  | $\frac{1}{1}$ | л<br>J.           |             |  |                    | ı | ٠<br>T,<br>٠                 |
| PROGRAM NAME: | $\circ$                  |                | л | ٠<br>٠             |              | ٠                   | I<br>J.<br>٠      |                    |        | $\blacksquare$                 |   |   |   |                    | t,<br>ı       | ٠                 |             |  |                    | ٠ | J.<br>×.<br>$\mathbf I$<br>٠ |
|               | ┙                        | NAME<br>MSB    |   | LSB<br>NAME<br>MSB |              | LSB<br>NAME<br>MSB  |                   | LSB<br>NAME<br>MSB |        | LSB<br>NAME<br>MSB             |   |   |   | LSB<br>NAME<br>MSB |               | $\overline{1}$ SB | NAME<br>MSB |  | LSB<br>NAME<br>MSB |   | LSB                          |
|               | I                        | $\circ$        |   | $\overline{ }$     |              | $\boldsymbol{\sim}$ |                   | $\infty$           |        |                                | 4 |   |   | LO                 |               |                   | $\circ$     |  | $\overline{a}$     |   |                              |
|               | $\overline{\mathtt{a}}$  | $\overline{2}$ |   |                    |              |                     |                   |                    |        |                                |   |   |   |                    |               |                   |             |  |                    |   |                              |

*RAM map - 3 (200H–27FH)*

![](_page_41_Picture_135.jpeg)

*RAM map - 4 (300H–37FH)*

|               |                   |               |   | Dısplay memor |            |              |     |            |                 |                                                                                                    |                 |                                                                                                    |            |                           |          |                                                                                                    |        |                 |                          |                                                                                                    |  |                  |                                                                 |                 |       |                                                                                                    |           |
|---------------|-------------------|---------------|---|---------------|------------|--------------|-----|------------|-----------------|----------------------------------------------------------------------------------------------------|-----------------|----------------------------------------------------------------------------------------------------|------------|---------------------------|----------|----------------------------------------------------------------------------------------------------|--------|-----------------|--------------------------|----------------------------------------------------------------------------------------------------|--|------------------|-----------------------------------------------------------------|-----------------|-------|----------------------------------------------------------------------------------------------------|-----------|
|               | щ                 |               |   |               |            |              |     |            |                 |                                                                                                    |                 |                                                                                                    |            |                           |          |                                                                                                    | CLKCHG | OSCC            |                          | $rac{21000}{10111}$                                                                                                    |  | <b>ROOM</b>      | SVDC                                                            | su <sub>s</sub> | SCDSC | <b>LOONS</b>                                                                                           |           |
|               | ш                 |               |   |               |            |              |     |            | E               | I)                                                                                                    |                 | Ę                                                                                                    |            |                           |          |                                                                                                    |        |                 |                          |                                                                                                    |  |                  |                                                                 |                 |       |                                                                                                    |           |
|               | ≏                 |               |   |               |            |              |     |            |                 |                                                                                                    |                 |                                                                                                    |            |                           |          | <u>ន្ត្រីខ្លះខ្លះ</u><br>ស្លាំង នាំ<br>ស្លាំង នាំ                                                                                                    |        |                 |                          |                                                                                                    |  |                  |                                                                 |                 |       |                                                                                                    |           |
|               | ပ                 |               |   |               |            |              |     |            | ZEIT            |                                                                                                    |                 |                                                                                                    |            |                           |          | $\begin{array}{c}\n 2510 \\  2310 \\  -3610 \\  \hline\n 50810 \\  -1010 \\  -1010 \\  -1010 \\  -1010\n \end{array}$                                                                                                    |        |                 |                          |                                                                                                    |  |                  |                                                                 |                 |       |                                                                                                    |           |
|               | മ                 |               |   |               |            |              |     |            | ZEISW           | $\begin{bmatrix} 0 & 0 \\ 0 & 0 \\ 0 & 0 \end{bmatrix}$                                                                                                    |                 | EISW1                                                                                                    | EISW0      |                           |          |                                                                                                    |        |                 |                          |                                                                                                    |  |                  | $\frac{1}{2}$ o o                                               |                 |       | $\circ$                                                                                                | İΕ        |
|               | ⋖                 |               |   |               |            |              |     |            | ZSIKO           | SIK <sub>03</sub>                                                                                                    | SIK02           | SIK00                                                                                                    |            |                           |          |                                                                                                    |        |                 |                          | פונה<br>ביפוע<br>הביבור                                                                                                    |  |                  |                                                                 |                 |       |                                                                                                    |           |
|               | ග                 |               |   |               |            |              |     |            | ZEIK<br>.       |                                                                                                    | $\circ$ $\circ$ | $\frac{E}{2}$                                                                                                    |            |                           |          | $\frac{1}{\mathcal{L}^{(2)}_{\mathcal{L}^{(2)}_{\mathcal{L}$                                                                  |        |                 |                          |                                                                                                    |  |                  |                                                                 |                 |       | AD9<br>AD8                                                                                             |           |
|               | $^\infty$         |               |   |               |            |              |     |            |                 |                                                                                                    |                 |                                                                                                    |            |                           | $2^{10}$ |                                                                                                    |        |                 |                          |                                                                                                    |  |                  |                                                                 |                 |       |                                                                                                    |           |
|               |                   |               |   |               |            |              |     |            |                 |                                                                                                    |                 |                                                                                                    |            |                           |          |                                                                                                    |        |                 |                          | SSMIT<br>SMITH<br>SMITHS<br>SMITHS                                                                                                    |  |                  |                                                                 |                 |       |                                                                                                    |           |
|               | ဖ                 |               |   |               |            |              |     |            |                 | <u>다 다 이 없</u>                                                                                                    |                 |                                                                                                    |            |                           |          |                                                                                                    |        |                 |                          |                                                                                                    |  |                  |                                                                 |                 |       | 이익                                                                                                    |           |
|               | ю                 |               |   |               |            |              |     |            |                 | $\frac{1}{2}$                                                                                                    |                 | LSW1<br>ISW0                                                                                                    |            |                           | 片片       |                                                                                                    | 내내     |                 |                          | $\begin{bmatrix} 2000 \\ 15800 \\ -15800 \\ -15800 \\ -15800 \\ -15800 \\ -15800 \\ -15800 \\ -15800 \\ -15800 \\ -15800 \\ -15800 \\ -15800 \\ -15800 \\ -15800 \\ -15800 \\ -15800 \\ -15800 \\ -15800 \\ -15800 \\ -15800 \\ -15800 \\ -15800 \\ -15800 \\ -15800 \\ -15800 \\ -15800 \\ -15800 \\ -15800 \\ -15800 \\ -1580$ |  |                  |                                                                 |                 |       | $\frac{2}{4}$ $\frac{2}{4}$ $\frac{2}{4}$ $\frac{1}{4}$ $\frac{1}{4}$                                  |           |
|               | 4                 |               |   |               |            |              |     |            | <b>JNIZ</b>     |                                                                                                    |                 | 아아이의                                                                                                    |            |                           |          | <b>RISIN'S RISIN'S RISIN'S RISIN'S REPORT</b>                                                                                                    |        |                 |                          |                                                                                                    |  |                  | <b>ZAIS</b><br>AISS<br>AIS                                      |                 |       | $\frac{\text{AIS}}{\text{AIS0}}$                                                                       |           |
|               | ო                 |               |   |               |            |              |     |            |                 |                                                                                                    |                 |                                                                                                    |            |                           |          |                                                                                                    |        |                 |                          |                                                                                                    |  |                  |                                                                 |                 |       | $\begin{array}{c}\n 2ADRS \\  -0 \\  -0 \\  -0 \\  -0 \\  -0 \\  -0 \\  -0 \\  -0 \\  -0\n\end{array}$ |           |
|               | $\mathbf{\Omega}$ |               |   |               |            |              |     |            |                 | $\sum_{i=1}^{n} \left  \mathbf{O}_{i} \right  \left  \mathbf{O}_{i} \right  \leq \sum_{i=1}^{n} \left  \mathbf{O}_{i} \right  \leq \left  \mathbf{O}_{i} \right $ |                 |                                                                                                    |            |                           |          | $\begin{array}{l} {\bf \small 2DFX} \\ {\bf \small 1DFX} \\ {\bf \small 2DFX} \\ {\bf \small 3DY} \\ {\bf \small 4DY} \\ {\bf \small 5DY} \\ {\bf \small 6DY} \\ {\bf \small 7DY} \\ {\bf \small 8DY} \\ {\bf \small 9DY} \\ {\bf \small 1DY} \\ {\bf \small 1DY} \\ {\bf \small 1DY} \\ {\bf \small 1DY} \\ {\bf \small 1DY} \\ {\bf \small 1DY} \\ {\bf \small 1DY} \\ {\bf \small 1DY} \\ {\bf \small 1DY} \\ {\bf \small 1DY} \\ {\bf \small 1DY} \\ {\bf \$ |        |                 |                          | $\begin{array}{ l } \hline \texttt{ZIMRSI} \\ \hline 0 \\ \hline 0 \\ \hline 0 \\ \hline 0 \\ \hline \texttt{IMRSI} \end{array}$                                                                                                    |  |                  |                                                                 |                 |       | N1 AMPDT1                                                                                              | NO AMPDTO |
|               |                   |               |   |               |            |              |     |            | $\frac{2}{181}$ |                                                                                                    |                 |                                                                                                    |            |                           |          | $\begin{picture}(180,10) \put(0,0){\line(1,0){10}} \put(10,0){\line(1,0){10}} \put(10,0){\line(1,0){10}} \put(10,0){\line(1,0){10}} \put(10,0){\line(1,0){10}} \put(10,0){\line(1,0){10}} \put(10,0){\line(1,0){10}} \put(10,0){\line(1,0){10}} \put(10,0){\line(1,0){10}} \put(10,0){\line(1,0){10}} \put(10,0){\line(1,0){10}} \put(10,0){\line($                                                                                                    |        | K10             | 2FOC                     | ZFOCTL IZ<br>  FOR00<br>  FOR00                                                                                                    |  | $\frac{1}{1000}$ |                                                                 |                 |       |                                                                                                    |           |
| PROGRAM NAME: | $\circ$           |               |   |               |            |              |     |            | ZIPT            |                                                                                                    |                 | $\begin{picture}(180,10) \put(0,0){\line(1,0){10}} \put(10,0){\line(1,0){10}} \put(10,0){\line(1,0){10}} \put(10,0){\line(1,0){10}} \put(10,0){\line(1,0){10}} \put(10,0){\line(1,0){10}} \put(10,0){\line(1,0){10}} \put(10,0){\line(1,0){10}} \put(10,0){\line(1,0){10}} \put(10,0){\line(1,0){10}} \put(10,0){\line(1,0){10}} \put(10,0){\line($ |            |                           |          | $\frac{1}{2} \left[ \begin{array}{c} 1 \\ 1 \\ 2 \\ 3 \\ 4 \end{array} \right] \left[ \begin{array}{c} 1 \\ 1 \\ 2 \\ 3 \\ 4 \end{array} \right] \left[ \begin{array}{c} 1 \\ 1 \\ 2 \\ 3 \\ 4 \end{array} \right] \left[ \begin{array}{c} 1 \\ 1 \\ 2 \\ 2 \\ 4 \end{array} \right]$                                                                                                    |        |                 |                          | $\frac{1}{2}$<br>$\frac{1}{2}$<br>$\frac{1}{2}$<br>$\frac{1}{2}$<br>$\frac{1}{2}$<br>$\frac{1}{2}$<br>$\frac{1}{2}$<br>$\frac{1}{2}$<br>$\frac{1}{2}$<br>$\frac{1}{2}$<br>$\frac{1}{2}$<br>$\frac{1}{2}$<br>$\frac{1}{2}$                                                                                                    |  | BZFQ             | - 6 - Modno)<br>- Magnono BSM<br>- Modno BSM<br>- Comvanono BSM |                 |       | nodiny Norm<br>Nođiny Novan                                                                            |           |
|               |                   | MSB<br>NAME   |   |               | <b>GSL</b> | <b>NAME</b>  | MSB | <b>GSL</b> | C NAME          |                                                                                                    |                 |                                                                                                    | <b>GSL</b> | B <sub>SM</sub><br>BWWN Q |          |                                                                                                    |        | $\overline{18}$ | NAME ZBZCTL<br>MSB BZR03 |                                                                                                    |  | LSB              |                                                                 |                 |       |                                                                                                    | LSB       |
|               | I<br>≏            | $\infty$<br>0 | ᡪ |               | N          | $\circ$<br>ო |     |            |                 |                                                                                                    |                 |                                                                                                    |            |                           |          |                                                                                                    |        |                 | ш                        |                                                                                                    |  |                  | щ                                                               |                 |       |                                                                                                    |           |

*Display memory (80H–9FH), I/O memory (C0H–FFH)*

## *APPENDIX C. E0C6274 I/O MEMORY MAP*

![](_page_43_Picture_974.jpeg)

*I/O memory map (C0H–CCH)*

#### *Remarks*

\*1 Initial value at the time of initial reset \*5 Constantly "0" when being read

- \*4 Reset (0) immediately after being read
- 

\*6 Refer to main manual

\*3 Undefined \*7 Page switching in I/O memory is not necessary

| <b>Address</b>                                                                                                    |                  | Register         |                  |                  |                                    |                                  |                  |                                                                                                    |                                               |           |
|----------------------------------------------------------------------------------------------------|------------------|------------------|------------------|------------------|------------------------------------|----------------------------------|------------------|----------------------------------------------------------------------------------------------------|-----------------------------------------------|-----------|
| $*7$                                                                                                    | D <sub>3</sub>   | D2               | D1               | D <sub>0</sub>   | Name                               | Init $\overline{1}$              | 1                | 0                                                                                                    |                                               |           |
|                                                                                                    | K03              | K02              | K01              | K00              | K03                                | $*2$<br>÷.                       | High             | Low                                                                                                    |                                               |           |
|                                                                                                    |                  |                  |                  |                  | K02                                | $*2$<br>÷.                       | High             |                                                                                                    |                                               |           |
|                                                                                                    |                  |                  | R                |                  | K01                                | $*2$<br>$\overline{\phantom{0}}$ | High             |                                                                                                    |                                               |           |
|                                                                                                    |                  |                  |                  |                  | K00                                | $*2$<br>$\overline{\phantom{0}}$ | High             | Low                                                                                                    |                                               |           |
|                                                                                                    | $\mathbf 0$      | $\mathbf 0$      | $\mathbf 0$      | K10              | $\mathbf 0$                        | $*2$<br>$\overline{a}$           |                  |                                                                                                    |                                               | $*5$      |
|                                                                                                    |                  |                  |                  |                  | $\mathbf{0}$                       | $*2$<br>۳                        |                  |                                                                                                    |                                               | $*5$      |
|                                                                                                    |                  |                  | R                |                  | $\mathbf 0$                        | $*2$<br>L.                       |                  | Comment<br>Low<br>Input port $(K00-K03)$<br>Low<br>Unused<br>Unused<br>Unused<br>Input port $(K10)$<br>Low<br>$\overline{1}$<br>上<br>上<br>£<br>Unused<br>Unused<br>Unused<br>£<br>Input comparison register $(K10)$<br>Output port (R03)<br>Low<br>Buzzer inverted output<br>Off<br>Output port (R02)<br>Low<br>Buzzer output<br>Off<br>Output port (R01)<br>Low<br>PTOVF output<br>On<br>Output port (R00)<br>Low<br>FOUT output<br>On<br>Unused<br>Input<br>Input<br>I/O control register 0 (P00-P03)<br>Input<br>Unused<br>Off<br>Off<br>Off<br>Low<br>Low<br>I/O port $(PO0-P03)$<br>Low<br>Low<br>Low<br>Low<br>I/O port $(P10-P13)$<br>Low<br>Low<br>Low<br>I/O port $(P20-P23)$<br>Low<br>Low<br>Low<br>I/O port<br>P <sub>2</sub> port function selection<br>Serial data input/output permutation<br><b>MSB</b> first<br>Serial interface clock mode selection<br>0: slave, 1: PTOVF, 2: CLK/2, 3: CLK<br>Unused<br>Unused<br>Serial interface status<br>Stop<br>Serial interface clock trigger<br>$\overline{\phantom{0}}$<br><b>LSB</b><br><b>MSB</b><br>Unused<br>Unused<br>CPU system clock switch<br>OSC1<br>OSC3 oscillation On/Off<br>Off |                                               | $*5$      |
|                                                                                                    |                  |                  |                  |                  | K10                                | $*2$<br>$\overline{\phantom{0}}$ | High             |                                                                                                    |                                               |           |
|                                                                                                    | DFK03            | DFK02            | DFK01            | DFK00            | DFK03                              | $\mathbf{1}$                     | Ł                |                                                                                                    |                                               |           |
|                                                                                                    |                  |                  |                  |                  | DFK02                              | $\mathbf{1}$                     | Ł                |                                                                                                    | Input comparison register (K00–K03)           |           |
|                                                                                                    |                  |                  | R/W              |                  | DFK01                              | $\mathbf{1}$                     | ᡶ                |                                                                                                    |                                               |           |
|                                                                                                    |                  |                  |                  |                  | DFK00                              | $\mathbf{1}$<br>$*2$             |                  |                                                                                                    |                                               |           |
|                                                                                                    | $\pmb{0}$        | $\pmb{0}$        | $\mathbf 0$      | DFK10            | 0                                  | ÷<br>$*2$                        |                  |                                                                                                    |                                               | $*5$      |
| D <sub>3</sub> H                                                                                                    |                  |                  |                  |                  | 0                                  | $*2$<br>L,                       |                  |                                                                                                    |                                               | $*5$      |
|                                                                                                    |                  | R                |                  | R/W              | 0<br>DFK10                         |                                  | ↴                |                                                                                                    |                                               | $*5$      |
|                                                                                                    |                  |                  |                  |                  |                                    | 1<br>0                           | High             |                                                                                                    |                                               |           |
|                                                                                                    | R <sub>03</sub>  | R <sub>02</sub>  | R <sub>01</sub>  | <b>R00</b>       | R <sub>03</sub><br>$\overline{BZ}$ |                                  | On               |                                                                                                    |                                               |           |
|                                                                                                    |                  |                  |                  |                  | R <sub>02</sub>                    | 0                                | High             |                                                                                                    |                                               |           |
|                                                                                                    | <b>BZ</b>        | <b>BZ</b>        | <b>PTOVF</b>     | <b>FOUT</b>      | BZ                                 |                                  | On               |                                                                                                    |                                               |           |
| D <sub>4</sub> H                                                                                                    |                  |                  |                  |                  | R <sub>01</sub>                    | $\mathbf{1}$                     | High             |                                                                                                    |                                               |           |
|                                                                                                    |                  |                  |                  |                  | <b>PTOVF</b>                       |                                  | Off              |                                                                                                    |                                               |           |
|                                                                                                    |                  |                  | R/W              |                  | <b>R00</b>                         | $\mathbf{1}$                     | High             |                                                                                                    |                                               |           |
|                                                                                                    |                  |                  |                  |                  | <b>FOUT</b>                        |                                  | Off              |                                                                                                    |                                               |           |
|                                                                                                    |                  |                  |                  |                  | 0                                  | $*2$<br>÷.                       |                  |                                                                                                    |                                               | $*5$      |
|                                                                                                    | $\mathbf 0$      | IOC <sub>2</sub> | IOC <sub>1</sub> | IOC <sub>0</sub> | IOC <sub>2</sub>                   | 0                                | Output           |                                                                                                    | I/O control register $2(P20-P23)$             | $*6$      |
| D <sub>0</sub> H<br>D <sub>1</sub> H<br>D <sub>2</sub> H<br>D6H<br>D7H<br>D8H<br>D <sub>9</sub> H<br><b>DAH</b><br>DBH<br><b>DCH</b><br><b>DDH</b><br><b>DEH</b><br>DFH |                  |                  |                  |                  | IOC1                               | 0                                | Output           |                                                                                                    | I/O control register $1 (P10-P13)$            |           |
|                                                                                                    | R                |                  | R/W              |                  | IOC0                               | 0                                | Output           |                                                                                                    |                                               |           |
|                                                                                                    |                  |                  |                  |                  | 0                                  | $*2$<br>$\overline{a}$           |                  |                                                                                                    |                                               | $*5$      |
|                                                                                                    | $\mathbf 0$      | PUP <sub>2</sub> | PUP <sub>1</sub> | PUP <sub>0</sub> | PUP <sub>2</sub>                   | 0                                | On               |                                                                                                    | Pull up control register 2 (P20–P23)          | $*6$      |
|                                                                                                    |                  |                  |                  |                  | PUP <sub>1</sub>                   | 0                                | On               |                                                                                                    | Pull up control register 1 (P10–P13)          |           |
|                                                                                                    | R                |                  | R/W              |                  | PUP <sub>0</sub>                   | $\mathbf 0$                      | On               |                                                                                                    | Pull up control register 0 (P00-P03)          |           |
|                                                                                                    |                  |                  |                  |                  | P03                                | $*2$<br>÷                        | High             |                                                                                                    |                                               |           |
|                                                                                                    | P <sub>0</sub> 3 | P <sub>02</sub>  | P01              | P00              | P <sub>02</sub>                    | $*2$<br>$\overline{\phantom{0}}$ | High             |                                                                                                    |                                               |           |
|                                                                                                    |                  |                  |                  |                  | P01                                | $*2$<br>÷                        | High             |                                                                                                    |                                               |           |
|                                                                                                    |                  |                  | R/W              |                  | P00                                | $*2$<br>$\overline{\phantom{0}}$ | High             |                                                                                                    |                                               |           |
|                                                                                                    | P <sub>13</sub>  | P <sub>12</sub>  | P11              | P <sub>10</sub>  | P <sub>13</sub>                    | $*2$<br>$\overline{\phantom{0}}$ | High             |                                                                                                    |                                               |           |
|                                                                                                    |                  |                  |                  |                  | P <sub>12</sub>                    | $*2$<br>÷                        | High             |                                                                                                    |                                               |           |
|                                                                                                    |                  |                  | R/W              |                  | P <sub>11</sub>                    | $*2$<br>$\overline{\phantom{0}}$ | High             |                                                                                                    |                                               |           |
|                                                                                                    |                  |                  |                  |                  | P <sub>10</sub>                    | $*2$<br>÷.                       | High             |                                                                                                    |                                               |           |
|                                                                                                    | P <sub>23</sub>  | P <sub>22</sub>  | P21              | P <sub>20</sub>  | P <sub>23</sub>                    | $*2$<br>$\equiv$                 | High             |                                                                                                    |                                               |           |
|                                                                                                    |                  |                  |                  |                  | P22                                | $*2$<br>$\overline{\phantom{0}}$ | High             |                                                                                                    | When P20-P23 is selected as SIO port, P20-    |           |
|                                                                                                    |                  |                  | R/W              |                  | P21                                | $*2$<br>$\overline{\phantom{0}}$ | High             |                                                                                                    | P23 registers will function as register only. |           |
|                                                                                                    |                  |                  |                  |                  | P20                                | $*2$<br>$\overline{\phantom{0}}$ | High             |                                                                                                    |                                               |           |
|                                                                                                    | PFS              | SDP              | SCS1             | SCS0             | <b>PFS</b>                         | 0                                | Serial I/F       |                                                                                                    |                                               |           |
|                                                                                                    |                  |                  |                  |                  | SDP                                | 0                                | LSB first        |                                                                                                    |                                               |           |
|                                                                                                    |                  |                  | R/W              |                  | SCS1                               | 0                                |                  |                                                                                                    |                                               | $\,{}^*6$ |
|                                                                                                    |                  |                  |                  |                  | SCS <sub>0</sub>                   | 0<br>$-$ *2                      |                  |                                                                                                    |                                               |           |
|                                                                                                    | 0                | 0                | <b>SCRUN</b>     | <b>SCTRG</b>     | 0                                  | $*2$                             |                  |                                                                                                    |                                               | $*5$      |
|                                                                                                    |                  |                  |                  |                  | 0                                  | $\overline{\phantom{0}}$         | Run              |                                                                                                    |                                               | $*5$      |
|                                                                                                    |                  | R                |                  | W                | <b>SCRUN</b><br><b>SCTRG</b>       | 0<br>$-$ *2                      | Trigger          |                                                                                                    |                                               | $*5$      |
|                                                                                                    |                  |                  |                  |                  |                                    | $*2$                             |                  |                                                                                                    |                                               |           |
|                                                                                                    | SD <sub>3</sub>  | SD <sub>2</sub>  | SD <sub>1</sub>  | SD <sub>0</sub>  | SD <sub>3</sub><br>SD <sub>2</sub> | $*2$<br>$\overline{\phantom{0}}$ |                  |                                                                                                    |                                               |           |
|                                                                                                    |                  |                  |                  |                  | SD <sub>1</sub>                    | $^{\ast2}$                       |                  |                                                                                                    | Serial interface data (low-order 4 bits)      |           |
|                                                                                                    |                  |                  | R/W              |                  | SD <sub>0</sub>                    | $*2$<br>$\overline{a}$           |                  |                                                                                                    |                                               |           |
|                                                                                                    |                  |                  |                  |                  | SD7                                | $*2$<br>$\overline{\phantom{0}}$ |                  |                                                                                                    |                                               |           |
|                                                                                                    | SD <sub>7</sub>  | SD <sub>6</sub>  | SD <sub>5</sub>  | SD4              | SD6                                | $\ast 2$                         |                  |                                                                                                    |                                               |           |
|                                                                                                    |                  |                  |                  |                  | SD <sub>5</sub>                    | $*2$<br>$\overline{\phantom{0}}$ |                  |                                                                                                    | Serial interface data (high-order 4 bits)     |           |
|                                                                                                    |                  |                  | R/W              |                  | SD <sub>4</sub>                    | $*2$<br>$\overline{\phantom{0}}$ |                  |                                                                                                    |                                               |           |
|                                                                                                    | 0                | $\pmb{0}$        |                  | <b>OSCC</b>      | 0                                  | $*2$<br>÷.                       |                  |                                                                                                    |                                               | $*5$      |
|                                                                                                    |                  |                  | <b>CLKCHG</b>    |                  | 0                                  | $*2$<br>$\overline{\phantom{0}}$ |                  |                                                                                                    |                                               | $*5$      |
|                                                                                                    |                  | R                |                  | R/W              | <b>CLKCHG</b>                      | 0                                | OSC <sub>3</sub> |                                                                                                    |                                               |           |
|                                                                                                    |                  |                  |                  |                  | OSCC                               | 0                                | On               |                                                                                                    |                                               |           |

*I/O memory map (D0H–DFH)*

#### Address Register Register Register Register Register Register Register Register Register Register Register Register Register Register Register Register Register Register Register Register Register Register Register Registe D3 | D2 | D1 | D0 |Name | Init \*1 | 1 | 0 E0H **BZFQ** R/W BZR<sub>03</sub> BZR02  $\theta$ **BZFQ** 0 0 – 0 R03 port output selection R02 port output selection Unused Buzzer frequency selection **Buzzer** Buzzer 2kHz DC DC 4kHz  $BZR03$   $BZR02$   $0$  $*2$  | Unused  $*5$ E1H FOFQ0 R/W FOR00  $\Omega$ FOFQ1 FOFQ0 0 – 0  $\Omega$ FOR00 0 FOFQ1 FOFQ0  $\begin{bmatrix} \text{FOR00} \\ 0 \end{bmatrix}$   $\begin{bmatrix} 0 \\ -\frac{1}{2} \end{bmatrix}$  FOUT  $\begin{bmatrix} \text{B00} \\ \text{Unused} \end{bmatrix}$  FOR00 port output selection E2H 0 | 0 | O | TMRST | <sup>0</sup> | <sup>-</sup> W  $\Omega$  $\Omega$  $\Omega$ TMRST  $\vert$   $\cdot$ 2 Reset – \*2 – – \*2 \*2 \*2  $*5$  $*5$  $*5$ \*5 TM0 R TM3 TM2 TM1 TM0 – – \*3 – – TM3 TM2 TM1 E3H \*3 \*3 \*3 E6H SWRST R  $\Omega$  $\Omega$ SWRUN SWRST –  $\overline{a}$ 0 Reset Run Reset Stop – <sup>0</sup> <sup>0</sup> SWRUN \*2 \*5 \*5 \*5 E7H SWL0 SWL3 SWL2 SWL1 SWL0  $\overline{0}$ 0 0  $\Omega$ SWL3 | SWL2 | SWL1 E8H SWH<sub>0</sub> SWH<sub>3</sub> SWH2 SWH1 SWH0  $\overline{0}$ 0 0 0 SWH3 | SWH2 | SWH1 E9H PTRST W PTR01  $\Omega$ PTRUN PTRST 0  $-$  \*2  $\Omega$ – R01 port output selection Unused Programmable timer Run/Stop Programmable timer reset (reload) PTOVF Run Reset DC Stop – PTRUN R/W  $\theta$ R PTR01 R/W  $*2$  | Unused  $*5$ \*5 EAH PTC0 PTD1 PTD0 PTC1 PTC0 0  $\Omega$  $\theta$  $\theta$  $PTD1$  PTD0 PTC1 R/W \*7 EBH PT0 R PT3 PT2 PT1 PT0 – – – – PT3 | PT2 | PT1 | PT0 | PT3 |  $-$ \*3 \*3 \*3 \*3 ECH  $PT4$  PT7 PT<sub>6</sub> PT<sub>5</sub> PT4 – – – – PT7 | PT6 | PT5 | PT4 | PT7 |  $*3$  $*3$ \*3 R Programmable timer pre-divider selection 0: 1/256, 1: 1/32, 2: 1/4, 3: 1/1 Programmable timer clock source selection 0: K10 (NR), 1: K10, 2: fosc1, 3: fosc3 R R00 port output selection Unused FOUT frequency selection 0: 512 Hz, 1: 4096 Hz, 2: fosc1, 3: fosc3 Unused Unused Unused Clock timer and watchdog timer reset Clock timer data (16 Hz) Clock timer data (32 Hz) Clock timer data (64 Hz) Clock timer data (128 Hz) Unused Unused Stopwatch timer Run/Stop Stopwatch timer reset PT2 EDH RD0 RD3 RD2 RD1 RD0 – \*3 – – –  $RD3$  RD2 RD1 R/W EEH RD4 RD7 RD6 RD5 RD4 – – – – RD7 RD6 RD5 R/W EFH LCDON R/W LDTY1 LDTY0  $\theta$ LCDON 0 0 – 0 | On | Off  $\Omega$ R LDTY1 LDTY0 \*5 LCD drive duty selection 0: 1/4, 1: 1/3, 2: 1/2, 3: 1/1 Unused LCD display control (LCD display all off) R/W R Stopwatch timer data 1/10 sec (BCD) MSB LSB \*3 \*3 \*3 \*3 \*3 \*3 \*3 \*2 Programmable timer reload data (low-order 4 bits) LSB Programmable timer reload data (high-order 4 bits) MSB R/W WD<sub>0</sub> WDRST  $\theta$ W<sub>D1</sub> WD0 Reset – 0 0 WDRST | 0 | WD1 | WD0 |<sup>WDRST</sup> | <sup>Reset</sup> | Reset | - $E5H$   $\begin{array}{|c|c|c|c|c|c|c|c|} \hline \text{1.2.6} & 0 & - & 2 \\ \hline \end{array}$ \*5 \*5 Watchdog timer reset Unused Watchdog timer data (1/4 Hz) Watchdog timer data (1/2 Hz) R R/W  $R/W$  R R TM4 R TM7 TM6 TM5 TM4 – – – – TM7 TM6 TM5 E4H \*3 \*3 \*3  $*3$ Clock timer data (1 Hz) Clock timer data (2 Hz) Clock timer data (4 Hz) Clock timer data (8 Hz) W R W Stopwatch timer data 1/100 sec (BCD) MSB L<sub>CB</sub> Programmable timer data (low-order 4 bits) LSB Programmable timer data (high-order 4 bits) MSB

#### *I/O memory map (E0H–EFH)*

| <b>Address</b>   |                  |                  | Register        |                   |                  |                                |              |                | Comment                                                  |      |  |  |  |  |  |
|------------------|------------------|------------------|-----------------|-------------------|------------------|--------------------------------|--------------|----------------|----------------------------------------------------------|------|--|--|--|--|--|
| $*7$             | D <sub>3</sub>   | D <sub>2</sub>   | D <sub>1</sub>  | D <sub>0</sub>    | Name             | $Init *1$                      | $\mathbf{1}$ | $\mathbf 0$    |                                                          |      |  |  |  |  |  |
|                  |                  | GNDON1 GNDON0    | <b>VRAON</b>    | <b>VRON</b>       | GNDON1           | $\Omega$                       |              |                | GND circuit On/Off and mode selection                    |      |  |  |  |  |  |
| F <sub>0</sub> H |                  |                  |                 |                   | <b>GNDON0</b>    | $\mathbf 0$                    |              |                | 0: Off, 1: On1, 2: On2, 3: On3                           | $*6$ |  |  |  |  |  |
|                  |                  |                  | R/W             |                   | <b>VRAON</b>     | $\Omega$                       | On           | Off            | VR output voltage adjustment On/Off                      |      |  |  |  |  |  |
|                  |                  |                  |                 |                   | <b>VRON</b>      | 0                              | On           | Off            | VR circuit On/Off                                        |      |  |  |  |  |  |
|                  | 0                | 0                |                 | AMPON1 AMPON0     | 0                | $*2$<br>$\overline{a}$         |              |                | Unused                                                   | $*5$ |  |  |  |  |  |
| F <sub>1</sub> H |                  |                  |                 |                   | $\mathbf 0$      | $*2$<br>$\overline{a}$         |              |                | Unused                                                   | $*5$ |  |  |  |  |  |
|                  |                  | R                |                 | R/W               | AMPON1           | $\Omega$                       | On           | O <sub>n</sub> | AMP1 On/Off                                              |      |  |  |  |  |  |
|                  |                  |                  |                 |                   | AMPON0           | 0                              | On           | On             | AMP0 On/Off                                              |      |  |  |  |  |  |
|                  | 0                | 0                | AMPDT1          | AMPDT0            | 0                | $*2$<br>$\overline{a}$         |              |                | Unused                                                   | $*5$ |  |  |  |  |  |
| F <sub>2</sub> H |                  |                  |                 |                   | 0                | $*2$<br>$\overline{a}$         |              |                | Unused                                                   | $*5$ |  |  |  |  |  |
|                  |                  |                  | R               |                   | AMPDT1           | $\Omega$                       | High         | Low            | AMP1 output data                                         |      |  |  |  |  |  |
|                  |                  |                  |                 |                   | AMPDT0           | 0                              | High         | Low            | AMP0 output data                                         |      |  |  |  |  |  |
|                  | 0                | $\Omega$         | ADRS1           | ADRS0             | 0                | $*2$<br>L.                     |              |                | Unused                                                   | $*5$ |  |  |  |  |  |
| F <sub>3</sub> H |                  |                  |                 |                   | $\Omega$         | $*2$<br>$\overline{a}$         |              |                | Unused                                                   | $*5$ |  |  |  |  |  |
|                  | $\mathsf{R}$     |                  |                 | R/W               | ADRS1            | 0                              |              |                | A/D converter resolution selection                       |      |  |  |  |  |  |
|                  |                  |                  |                 |                   | ADRS0            | 0                              |              |                | 0: 6400, 1: 3200, 2: 1600, 3: 800                        |      |  |  |  |  |  |
|                  | AIS3             | AIS <sub>2</sub> | AIS1            | AIS0              | AIS3             | 0                              | Resistor     | V(to GND)      | AI4/AI3 mode selection                                   |      |  |  |  |  |  |
| F4H              |                  |                  |                 |                   | AIS <sub>2</sub> | 0                              | Resistor     | V(to GND)      | AI4/AI2 mode selection                                   |      |  |  |  |  |  |
|                  |                  |                  | <b>R/W</b>      |                   | AIS1             | 0                              | Differ. V    | V(to GND)      | AI3/AI2 mode selection                                   |      |  |  |  |  |  |
|                  |                  |                  |                 |                   | AIS0             | 0                              | Differ. V    | V(to GND)      | AI1/AI0 mode selection                                   |      |  |  |  |  |  |
|                  | AI3              | AI2              | AI1             | AIO               | AI3              | 0                              | On           | Off            | Analog input terminal AI3 On/Off                         |      |  |  |  |  |  |
| F <sub>5</sub> H |                  |                  |                 |                   | AI <sub>2</sub>  | $\Omega$                       | On           | Off            | Analog input terminal AI2 On/Off                         |      |  |  |  |  |  |
| R/W              |                  |                  |                 |                   | AI1              | $\mathbf{0}$                   | On           | Off            | Analog input terminal AI1 On/Off                         |      |  |  |  |  |  |
|                  |                  |                  |                 |                   | AI0              | $\mathbf 0$                    | On           | Off            | Analog input terminal AI0 On/Off                         |      |  |  |  |  |  |
| F6H              | <b>ADON</b>      | $\Omega$         | $\mathbf{0}$    | $A$ <sub>14</sub> | <b>ADON</b>      | $\mathbf{0}$                   | On           | On             | A/D converter clear and On/Off                           |      |  |  |  |  |  |
|                  |                  |                  |                 |                   | 0                | ۳                              |              |                | Unused                                                   | $*5$ |  |  |  |  |  |
|                  | R/W              |                  | R               | R/W               | $\mathbf 0$      | L,                             |              |                | Unused                                                   | $*5$ |  |  |  |  |  |
|                  |                  |                  |                 |                   | AI4              | 0                              | On           | On             | Analog input terminal AI4 On/Off                         |      |  |  |  |  |  |
|                  | AD <sub>3</sub>  | AD <sub>2</sub>  | AD1             | AD <sub>0</sub>   | AD <sub>3</sub>  | 0                              |              |                |                                                          |      |  |  |  |  |  |
| F7H              |                  |                  |                 |                   | AD <sub>2</sub>  | 0                              |              |                | A/D converter count data                                 |      |  |  |  |  |  |
|                  |                  |                  | R               |                   | AD <sub>1</sub>  | $\mathbf{0}$                   |              |                |                                                          |      |  |  |  |  |  |
|                  |                  |                  |                 |                   | AD <sub>0</sub>  | 0                              |              |                | LSB                                                      |      |  |  |  |  |  |
|                  | AD7              | AD <sub>6</sub>  | AD <sub>5</sub> | AD4               | AD7              | $\Omega$                       |              |                |                                                          |      |  |  |  |  |  |
| F <sub>8</sub> H |                  |                  |                 |                   | AD <sub>6</sub>  | 0                              |              |                | A/D converter count data                                 |      |  |  |  |  |  |
|                  |                  |                  | R               |                   | AD <sub>5</sub>  | $\Omega$                       |              |                |                                                          |      |  |  |  |  |  |
|                  |                  |                  |                 |                   | AD4              | 0                              |              |                |                                                          |      |  |  |  |  |  |
|                  | AD <sub>11</sub> | AD10             | AD <sub>9</sub> | AD <sub>8</sub>   | AD <sub>11</sub> | $\Omega$                       |              |                |                                                          |      |  |  |  |  |  |
| F9H              |                  |                  |                 |                   | AD10             | 0                              |              |                | A/D converter count data                                 |      |  |  |  |  |  |
|                  |                  |                  | R               |                   | AD <sub>9</sub>  | $\mathbf{0}$                   |              |                |                                                          |      |  |  |  |  |  |
|                  |                  |                  |                 |                   | AD <sub>8</sub>  | 0                              |              |                |                                                          |      |  |  |  |  |  |
|                  | $\Omega$         | 0                | ADP             | AD <sub>12</sub>  | 0                | $*2$<br>$\overline{a}$<br>$*2$ |              |                | Unused                                                   | $*5$ |  |  |  |  |  |
| <b>FAH</b>       |                  |                  |                 |                   | 0                | $\overline{a}$                 |              |                | Unused                                                   | $*5$ |  |  |  |  |  |
|                  |                  |                  | R               |                   | <b>ADP</b>       | $\mathbf 0$                    | $^{(+)}$     | $(-)$          | Input voltage polarity<br>A/D converter count data (MSB) |      |  |  |  |  |  |
|                  |                  |                  |                 |                   | AD <sub>12</sub> | 0                              |              |                |                                                          |      |  |  |  |  |  |
|                  | $\mathbf{0}$     | $\mathbf 0$      | $\mathbf{0}$    | <b>IDR</b>        | 0                | $*2$<br>L<br>$*2$              |              |                | Unused<br>Unused                                         | $*5$ |  |  |  |  |  |
| <b>FBH</b>       |                  |                  |                 |                   | $\mathbf 0$      | $\overline{a}$<br>$*2$         |              |                | Unused                                                   | $*5$ |  |  |  |  |  |
|                  |                  |                  | R.              |                   | $\mathbf 0$      | $\overline{a}$                 | Invalid      | Valid          | Reading data status                                      | $*5$ |  |  |  |  |  |
|                  |                  |                  |                 |                   | <b>IDR</b>       | 0                              |              |                | SVD criteria voltage setting                             |      |  |  |  |  |  |
|                  | SVDS1            | SVDS0            | SVDDT           | SVDON             | SVDS1<br>SVDS0   | 0                              |              |                | $0: 2.6$ V, 1: $2.5$ V, $2: 2.0$ V, $3: 1.9$ V           |      |  |  |  |  |  |
| <b>FFH</b>       |                  |                  |                 |                   |                  | $\mathbf 0$<br>$\mathbf{0}$    |              |                | Supply voltage evaluation data                           |      |  |  |  |  |  |
|                  |                  | R/W              | R               | R/W               | <b>SCDDT</b>     | $\Omega$                       | Low<br>On    | Normal<br>Off  | SVD circuit On/Off                                       |      |  |  |  |  |  |
|                  |                  |                  |                 |                   | <b>SCDON</b>     |                                |              |                |                                                          |      |  |  |  |  |  |

*I/O memory map (F0H–FFH)*

## *APPENDIX D. TROUBLESHOOTING*

![](_page_47_Picture_213.jpeg)

![](_page_48_Picture_115.jpeg)

## **International Sales Operations**

#### **AMERICA**

#### **S-MOS SYSTEMS, INC.**

150 River Oaks Parkway San Jose, CA 95134, U.S.A. Phone: +1-408-922-0200 Fax: +1-408-922-0238 Telex: 176079 SMOS SNJUD

#### **S-MOS SYSTEMS, INC.**

**EASTERN AREA SALES AND TECHNOLOGY CENTER** 301 Edgewater Place, Suite 120 Wakefield, MA 01880, U.S.A. Phone: +1-617-246-3600 Fax: +1-617-246-5443

#### **S-MOS SYSTEMS, INC. SOUTH EASTERN AREA SALES AND TECHNOLOGY CENTER** 4300 Six Forks Road, Suite 430 Raleigh, NC 27609, U.S.A.

Phone: +1-919-781-7667 Fax: +1-919-781-6778

#### **S-MOS SYSTEMS, INC.**

**CENTRAL AREA SALES AND TECHNOLOGY CENTER** 1450 E.American Lane, Suite 1550 Schaumburg, IL 60173, U.S.A. Phone: +1-847-517-7667 Fax: +1-847-517-7601

#### **EUROPE**

#### - HEADQUARTERS - **EPSON EUROPE ELECTRONICS GmbH** Riesstrasse 15

80992 Muenchen, GERMANY Phone : +49-(0)89-14005-0 Fax : +49-(0)89-14005-110

#### - GERMANY - **EPSON EUROPE ELECTRONICS GmbH SALES OFFICE**

Breidenbachstrasse 46 D-51373 Leverkusen, GERMANY Phone : +49-(0)214-83070-0 Fax : +49-(0)214-83070-10

#### - UNITED KINGDOM - **EPSON EUROPE ELECTRONICS GmbH UK BRANCH OFFICE**

G6 Doncastle House, Doncastle Road Bracknell, Berkshire RG12 8PE, ENGLAND Phone: +44-(0)1344-381700 Fax: +44-(0)1344-381701

#### - FRANCE -

#### **EPSON EUROPE ELECTRONICS GmbH FRENCH BRANCH OFFICE**

1 Avenue de l' Atlantique, LP 915 Les Conquerants Z.A. de Courtaboeuf 2, F-91976 Les Ulis Cedex, FRANCE Phone: +33-(0)1-64862350 Fax: +33-(0)1-64862355

#### **ASIA**

- HONG KONG, CHINA - **EPSON HONG KONG LTD.** 20/F., Harbour Centre, 25 Harbour Road Wanchai, HONG KONG<br>Phone: +852-2585-4600 Fax: +852-2827-4346 Telex: 65542 EPSCO HX

#### - CHINA -

**SHANGHAI EPSON ELECTRONICS CO., LTD.** 4F, Bldg., 27, No. 69, Gui Jing Road Caohejing, Shanghai, CHINA Phone: 21-6485-5552 Fax: 21-6485-0775

#### - TAIWAN, R.O.C. -

**EPSON TAIWAN TECHNOLOGY & TRADING LTD.** 10F, No. 287,Nanking East Road, Sec. 3 Taipei, TAIWAN, R.O.C. Phone: 02-2717-7360 Fax: 02-2712-9164 Telex: 24444 EPSONTB

#### **EPSON TAIWAN TECHNOLOGY & TRADING LTD. HSINCHU OFFICE**

13F-3,No.295,Kuang-Fu Road,Sec.2 HsinChu 300,TAIWAN,R.O.C. Phone: 03-573-9900 Fax: 03-573-9169

#### - SINGAPORE -

#### **EPSON SINGAPORE PTE., LTD.**

No. 1 Temasek Avenue, #36-00 Millenia Tower, SINGAPORE 039192 Phone: +65-337-7911 Fax: +65-334-2716

#### - KOREA - **SEIKO EPSON CORPORATION KOREA OFFICE**

10F, KLI 63 Bldg., 60 Yoido-Dong Youngdeungpo-Ku, Seoul, 150-010, KOREA Phone: 02-784-6027 Fax: 02-767-3677

#### - JAPAN - **SEIKO EPSON CORPORATION ELECTRONIC DEVICES MARKETING DIVISION**

#### **Electronic Device Marketing Department**

**IC Marketing & Engineering Group** 421-8, Hino, Hino-shi, Tokyo 191-8501, JAPAN Phone: +81-(0)42-587-5816 Fax: +81-(0)42-587-5624

#### **ED International Marketing Department I (Europe & U.S.A.)**

421-8, Hino, Hino-shi, Tokyo 191-8501, JAPAN Phone: +81-(0)42-587-5812 Fax: +81-(0)42-587-5564

**ED International Marketing Department II (Asia)** 421-8, Hino, Hino-shi, Tokyo 191-8501, JAPAN Phone: +81-(0)42-587-5814 Fax: +81-(0)42-587-5110

![](_page_50_Picture_0.jpeg)

In pursuit of **"Saving" Technology**, Epson electronic devices. Our lineup of semiconductors, liquid crystal displays and quartz devices assists in creating the products of our customers' dreams. **Epson IS energy savings**.

![](_page_51_Picture_0.jpeg)

## **SEIKO EPSON CORPORATION ELECTRONIC DEVICES MARKETING DIVISION**

■ Electronic devices information on the Epson WWW server